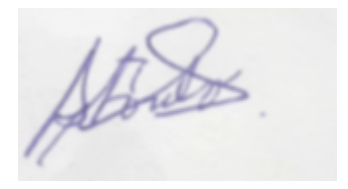

# UNIVERSIDAD NACIONAL DEL CALLAO

FACULTAD DE INGENIERIA ELÉCTRICA Y ELECTRÓNICA UNIDAD DE INVESTIGACIÓN DE LA FACULTAD DE INGENIERIA ELÉCTRICA Y ELECTRÓNICA

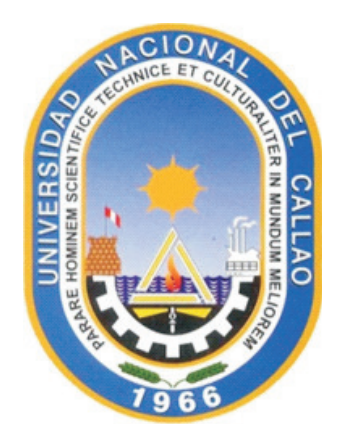

#### PROYECTO DE INVESTIGACIÓN

# "SISTEMA DE MEDICION DE FRECUENCIA CARDIACA CON REDES NEURONALES PARA PACIENTES EN ZONAS RURALES

AUTOR:JACOB ASTOCONDOR VILLAR

LINEA DE INVESTIGACIÓN: INGENIERIA Y TECNOLOGIA Callao, 2023 PERÚ

# HOJA DE RESPETO

Atouts.

# INFORMACIÓN BÁSICA

#### 1. INFORME FINAL

2. PERIODO:ENERO-2023

# 3. TITULO DEL PROYECTO DE INVESTIGACIÓN: SISTEMA DE MEDICIÓN DE FRECUENCIA CARDIACA CON REDES NEURO-NALES PARA PACIENTES EN ZONAS RURALES

#### 4. UNIDAD DE INVESTIGACIÓN:

De la Facultad de Ingenieria Eléctrica y Electrónica

#### 5. PROFESORE RESPONSABLE O TITULAR DEL PROYECTO:

Apellidos y Nombres: Astocondor Villar, Jacob Codigo: 2677 - Nro. Orcid.org 0000-0003-1422-4200 ; DNI:09020032 Profesión: Ingeniero Electrónico Grado Acádemico : Doctor en Ingeniería Eléctrica

Categoria: Principal , Tiempo Completo TC.40 Hrs. Nombrado

## 6. PROFESORES PARTICIPANTES COMO COLABORADORES Ninguno

#### 7. ESTUDIANTE(s) RESPONSABLES

Ninguno

#### 8. PERSONAL ADMINISTRATIVO NOMBRADO DE APOYO

Apellidos y Nombres: Picon Murgueitio,Jaime Ysmael Codigo: 0012 Dependencia: Secretaria General

9. LUGAR DE EJECUCIÓN : FIEE-UNAC

#### 10. TIPO DE INVESTIGACIÓN : Descriptivo- Aplicada

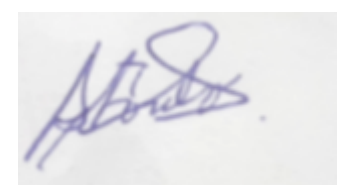

### DEDICATORIA

#### A Dios.

"Por haberme permitido culminar el proyecto final y haberme dado salud para lograr mis objetivos, además de su infinita bondad y amor"

 $Atx$ 

# Agradecimiento

A TODAS LAS PERSONAS QUE DE ALGUNA MANERA APORTARON A ESTE PROYECTO. ESPERO QUE SEA DEL AGRADO DE TODO EL QUE LO LEE Y QUE LE APORTE ALGO INTERESANTE PARA LA VIDA DE CADA UNO DE USTEDES

 $Atab.$ 

# INDICE

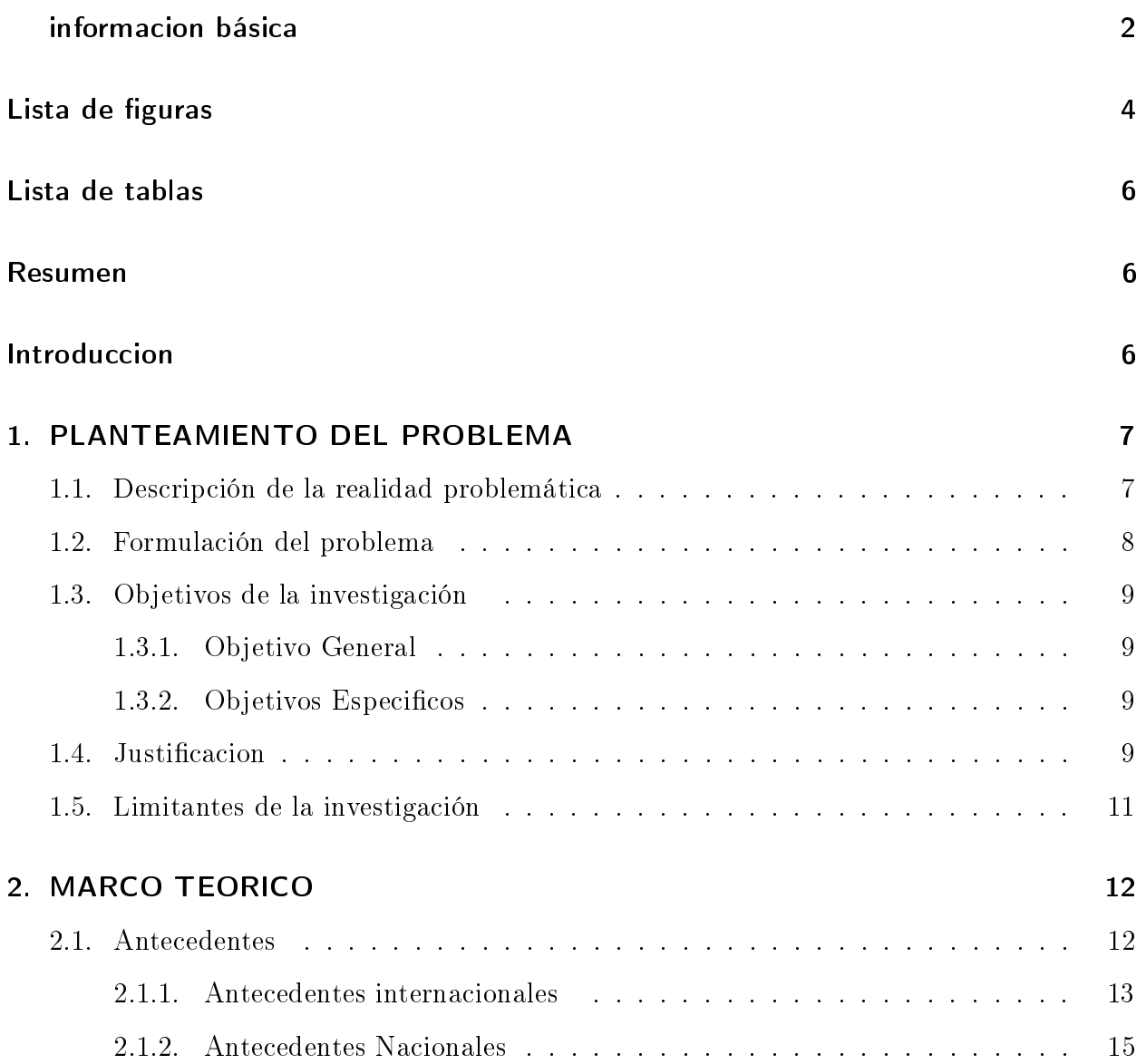

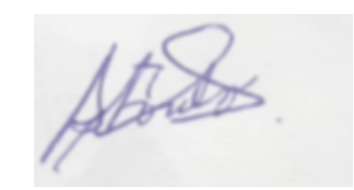

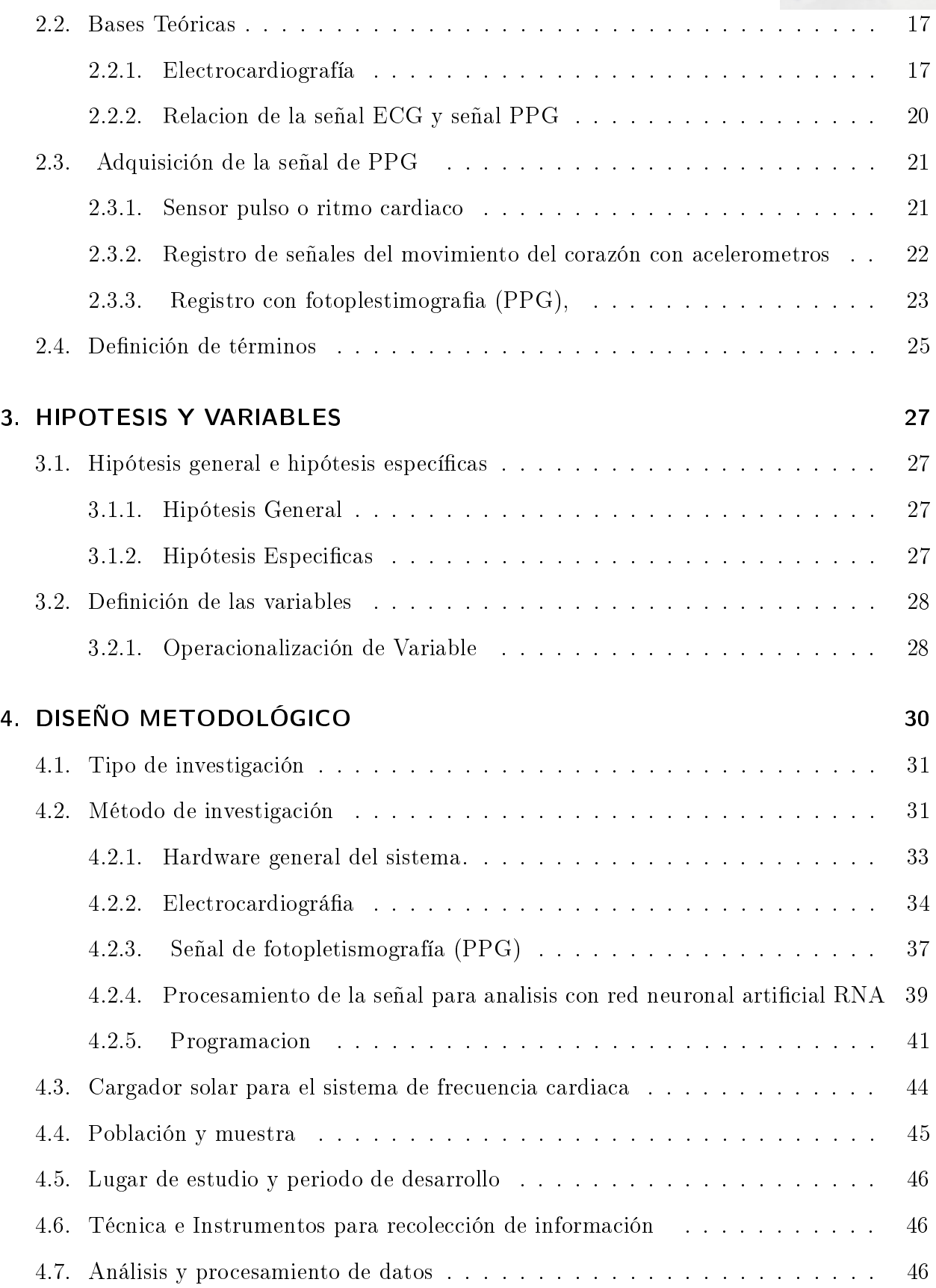

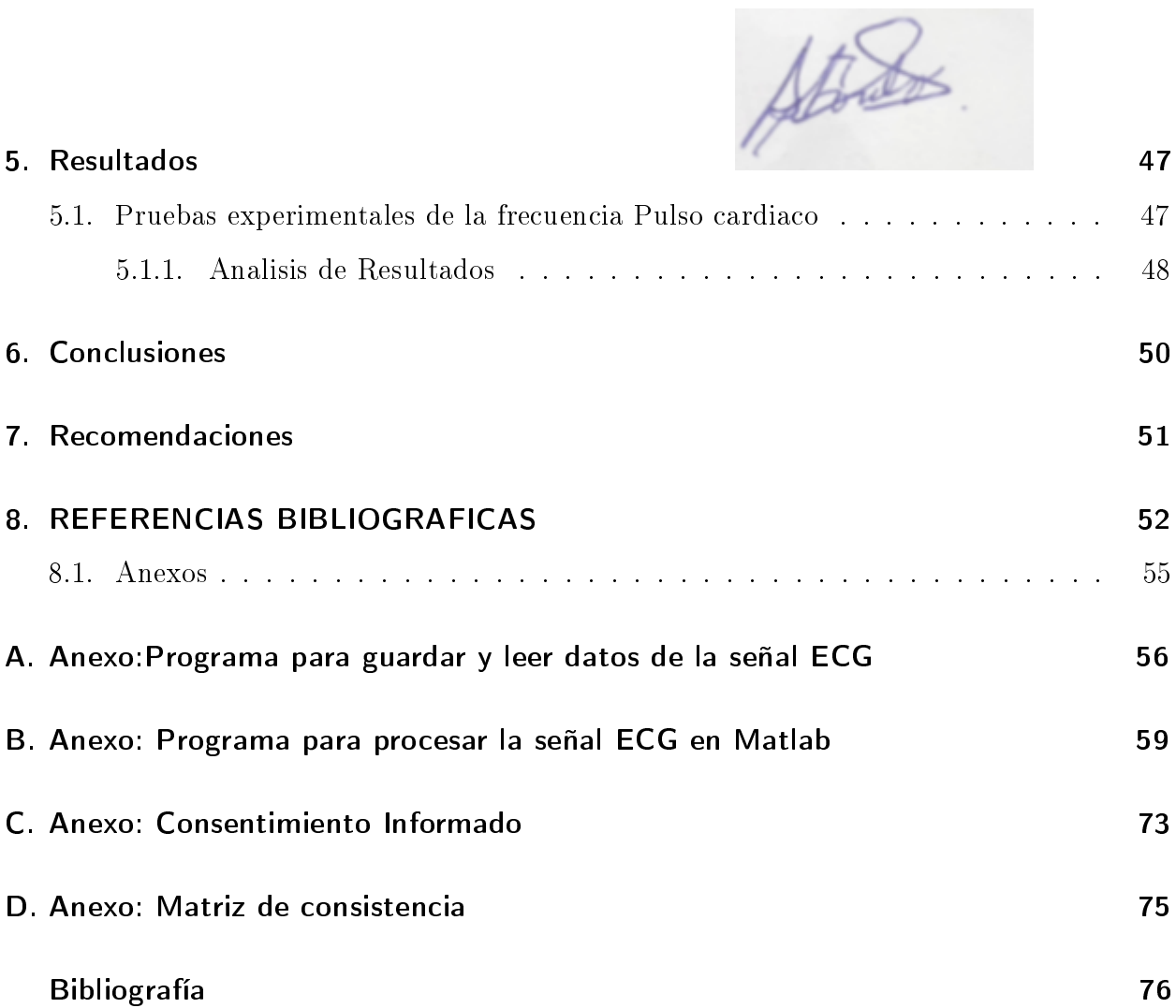

# Lista de Figuras

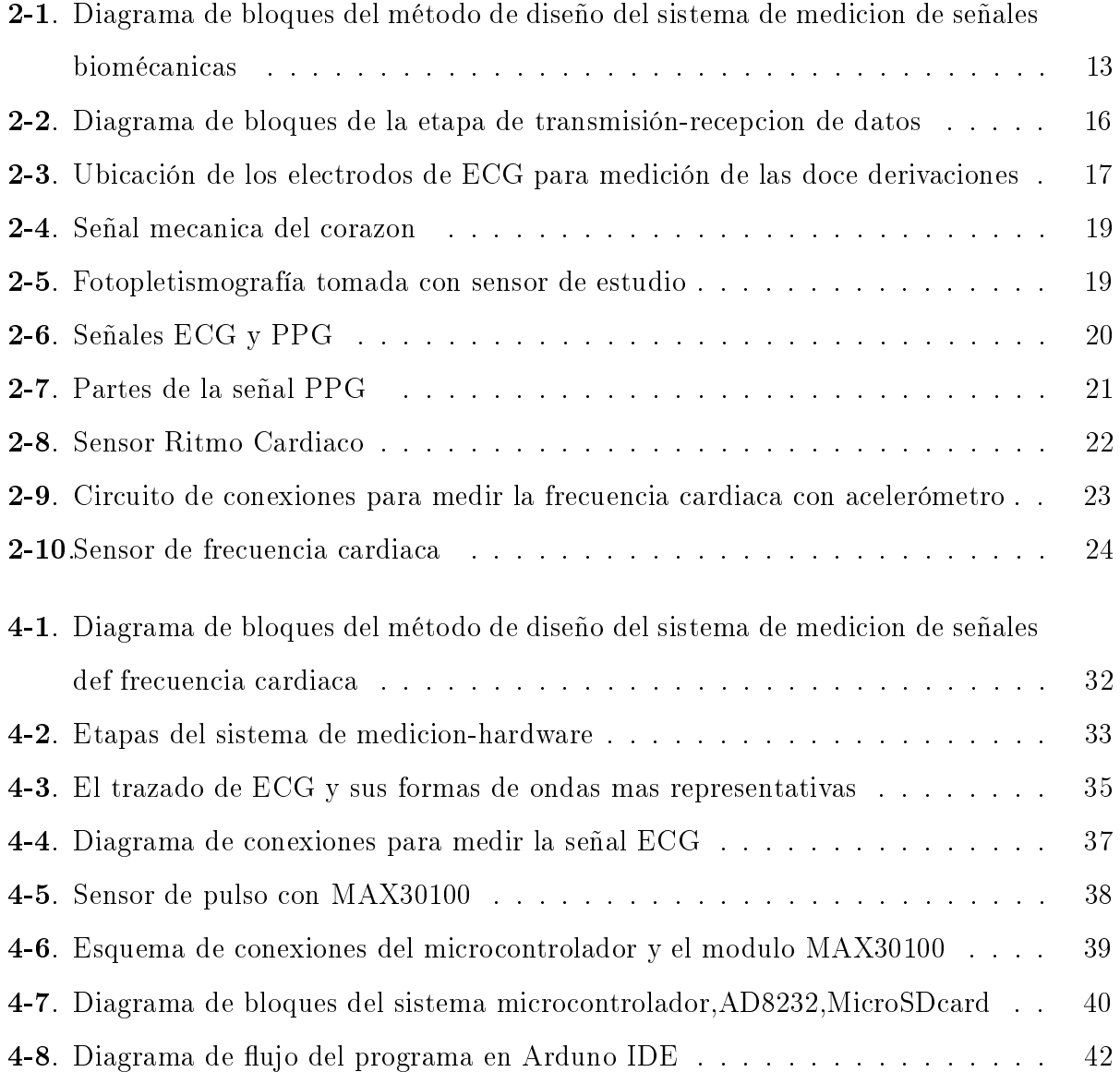

Atords.

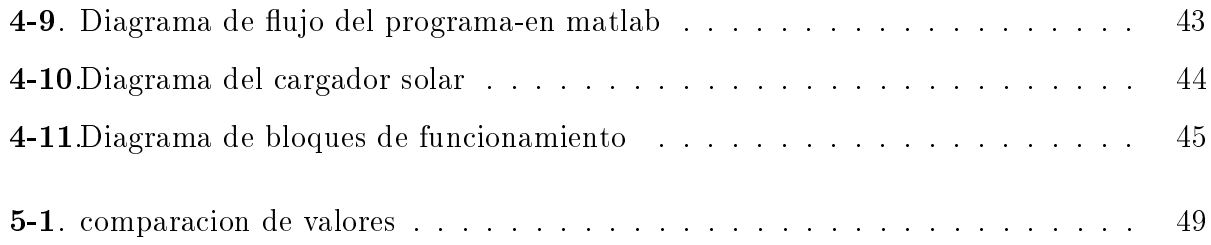

 $\frac{1}{\sqrt{2\pi}}$ 

 $Atx.$ 

# Lista de Tablas

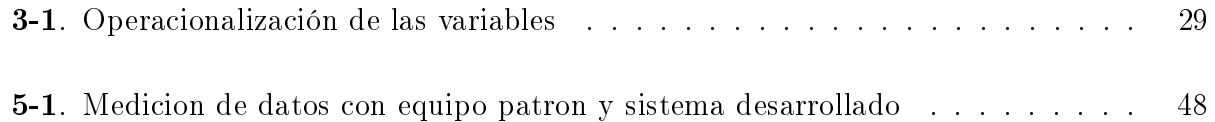

Atords

# RESUMEN

El proyecto de investigación desarrollado consiste en el sistema de medición de la frecuencia cardiaca con redes neuronales para pacientes de zonas rurales, este proyecto consta de tres partes fundamentales: Medir la frecuencia cardiaca utilizando un procesador, sensor y visualizador de datos; considerando que es para zonas rurales se incluye en sistema, paneles fotovoltaicos que transforma la energía solar en eléctrica, que es capaz de cargar las baterías del sistema de medición y la tercera parte consiste en disponer un sistema de datos de ritmo cardiaco para su análisis y evaluación . El sistema desarrollado es un sistema de apoyo medico en el diagnóstico de la medición de frecuencia cardiaca y su resultado , esto permite realizar la atencion del paciente e afección de enfermedades cardiacas por ejemplo las arritmas cardiacas. Se ha diseñado un sistema para zonas rurales o alejadas como caseríos , donde no existe energía eléctrica. Se realiza una etapa de investigación de los sensores y circuitos de acondicionamiento para medir la frecuencia cardiaca

Luego se procede al diseño y desarrollo del hardware, de acuerdo con los requisitos establecidos en la etapa anterior. Luego, se efectúa el diseño de la interfaz en un software libre y de código abierto, que permita la representación de la información, su procesamiento y almacenamiento

# Abstract

The research project developed consists of the heart rate measurement system with neural networks for patients in rural areas.

This project consists of three fundamental parts: Measuring the heart rate using a processor, sensor, and data viewer; Considering that it is for rural areas, the system includes photovoltaic panels that transform solar energy into electricity, which is capable of charging the batteries of the measurement system and the third part consists of having a heart rate data system for analysis and evaluation .

The developed system is a medical support system in the diagnosis of the measurement of heart rate and its result, this allows the care of the patient and condition of cardiac diseases, for example, cardiac arrhythmas.

A system has been designed for rural or remote areas such as hamlets, where there is no electricity.

A stage of investigation of the sensors and conditioning circuits is carried out to measure the heart rate

Then we proceed to the design and development of the hardware, in accordance with the requirements established in the previous stage. Then, the design of the interface is carried out in a free and open source software, which allows the representation of the information, its processing and storage.

Atords

# Introduccion

Las enfermedades cardiovasculares son una de las causas con mayor índice de mortalidad, ocupando el tercer puesto según cifras del INEI en el Perú. Asimismo, la Organización Panamericana de la Salud (OPS), indica que aproximadamente el 16 % de la población peruana mayor de 20 años padece alguna complicación cardiaca.

A nivel mundial, las enfermedades relacionadas con el corazón, cómo puede ser cardiomiopatías, insuficiencia cardiaca o infarto al miocardio, ocupan el primer lugar en tasa de mortalidad con un 31 %, según la Organización Mundial de la Salud. Asimismo, la OMS indica que para el 2030 más de 23 millones de personas morirán por enfermedades cardiovasculares.

En el Perú se tiene postas, centros de salud alejados de las zonas urbanas, el cual no cuenta con un sistema de medición de la frecuencia cardiaca para pacientes con enfermedades del corazón, una solución a este problema es disponer de un sistema de medición de frecuencia cardiaca, tipo brazalete, de bajo costo, el cual dispondrá de una pantalla para mostrar la información de la frecuencia cardiaca y también almacenar los datos para su posterior análisis.

El proyecto consta de las siguientes partes.

En la primera parte se presenta la problemática de las enfermedades cardiacas en zonas rurales.

En la segunda parte se desarrolla el marco teórico conveniente para el desarrollo del proyecto. En la tercera parte se realiza el diseño, simulación y pruebas de todo el sistema incluyendo los algoritmos de programación.

Finalmente, en el cuarto capítulo se documenta todas las pruebas realizadas y se analizan los resultados obtenidos.

Atords

Atords

# 1. PLANTEAMIENTO DEL PROBLEMA

# 1.1. Descripción de la realidad problemática

Se estima que el 20 % de la población peruana pertenece al sector rural. De esta, el 40 % es pobre y otro 40 % se encuentra en situación de vulnerabilidad, lo que signica que puede verse afectada fácilmente.

Uno de los principales problemas que afronta este sector son los deficientes servicios de salud con los que cuenta.

De otro lado, la deficiente oferta de servicios de salud a nivel nacional que ha ido empeorando en el área rural cobra mayor relevancia.

A la falta de infraestructura adecuada, equipamiento, insumos y medicamentos suficientes, se suma la falta de profesionales de salud que puedan brindar la atención adecuada, oportuna y de calidad a la población más vulnerable en las zonas rurales alejadas .

En el Perú, según las OMS y la Organización Panamericana de la Salud, el porcentaje de defunciones relacionadas a enfermedades cardiacas (cardiopatías isquémicas, fallas cardiacas, etc.) representan el 10.5 % de las muertes registradas.

Como parte de la propuesta para disponer de un sistema de medicion de frecuencia cardiaca con redes neuronales para Pacientes en las zonas rurales , el sistema va interactúar con un cargador solar de tamaño y peso reducido , esto considerando que el servicio de energia electrica no cuenta en algunas zonas rurales .

Según el último reporte del Instituto Nacional de Estadística e Informática (INEI), un 4.3 % de la población aún no cuenta con este servicio dde electricidad . La cifra no parece tan elevada y es cierto que ha disminuido de forma constante en los últimos 20 años; sin embargo, detrás de este número hay un 17.8 % de la población rural que aún vive sin acceso a una red de alumbrado público; La electricidad es un servicio básico y, como tal, el Estado tiene la tarea de que llegue a todos los peruanos.

El uso de energía eléctrica significa la posibilidad de acceder a cientos de maneras de optimizar el tiempo en los centros medicos o postas medicas, en el hogar, como la conservación de alimentos en frío, la luz nocturna, el uso de electrodomésticos, la facilidad para cargar dispositivos móviles, etc.; lo que eleva la eficiencia del tiempo empleado en tareas domésticas, facilita el acceso a medios de comunicación y mejora la calidad de vida de los miembros del hogar en las zonas rurales .

Uno de los metodos mas actualizados para la medicion de la frecuencia cardiaca es con La tecnología de frecuencia cardíaca óptica , a través de los LED del dispositivo que rastrean el flujo sanguíneo en la muñeca.

El resultado es que puedes ver los datos de tu frecuencia cardíaca durante el ejercicio o en el uso diario sin llevar puesto un cinturón de frecuencia cardíaca de pecho. Son muchos los fabricantes que ofrecen esta tecnología en diversos formatos y distintas fases de desarrollo

## 1.2. Formulación del problema

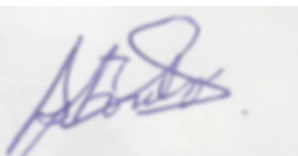

¾En qué medida el sistema de medición de señales de la frecuencia cardiaca con redes neuronales articial (RNA) para pacientes en zonas rurales ; usando sensores de bajo costo para la realización de un sistema viable mediante el uso de inteligencia articial para el monitoreo de pacientes es viable y de fácil manejo en cualquier situación, a medida que la tecnología avanza es importante determinar que tanto sirve para la ayuda hospitalaria o de acceso remoto con pacientes con problemas de salud o en estado normal ?

# 1.3. Objetivos de la investigación

Atordes

### 1.3.1. Objetivo General

Desarrollar el diseño del sistema de medición de señales la frecuencia cardiaca con redes neuronales artificiales para zonas rurales y mostrar el desempeño del mismo en base a simulaciones y pruebas

### 1.3.2. Objetivos Especificos

- Consultar estudios previos sobre comportamiento de la señal electrocardiográfica y sistemas de medición de frecuencia cardiaca considerando la selección de los sensores
- Diseñar y desarrollar el hardware funcional del sistema de medición de la frecuencia cardiaca, con energía renovable considerando los parámetros establecidos en el diseño
- Desarrollo de Software y tratamiento de datos con red neuronal del sistema que a futuro sea capaz de llevar a cabo la predicción de fallas o anomalías cardiacas.
- Validar el sistema de medicion de frecuencia cardiaca mediante comparaciones de señales de fotopletismografía con un instrumento patron de medida

# 1.4. Justificacion

Este proyecto de investigación nos permite el desarrollo de un sistema alternativo para la medición de la frecuencia cardiaca en la cual se empleen sensores de bajo costo ; La señal obtenida previamente por el sensor y un algoritmo de inteligencia articial entrenado generarán una señal aproximada de fotoplestimografía .

Se pretende hacer reporte a lo realizado en la experimentación, uso y entrenamiento de sistemas de inteligencia articial que mediante la señal de seismocardiografía estimen una señal de fotopletismografía que sea útil para determinar frecuencia cardiaca de un paciente y genere una señal que sea de fácil lectura para el personal médico

Atordos

El trabajo de investigación comprende la calibración de los sensores , acondicionamiento, procesamiento ; así como la importación de datos por medio de una tarjeta de adquisición de datos a un software que permite la visualización y análisis de los mismos.

Este trabajo se llevo a cabo en los laboratorios de la Facultad de Ingeniería Eléctrica y Electrónica de la Universidad Nacional del Callao ( primera parte) con apoyo de los laboratorios de Biomédica , Control y Automatización.

Este trabajo de investigación permitirá profundizar el estudio de medición de señales de frecuencia cardiaca en la Facultad (FIEE) , considerando que actualmente en su curricula tienen asignaturas en el área de Ingeniería Biomédica y también en la Unidad de Posgrado en el programa de Maestría de Ingeniería biomédica. Se indica el resumen del sistema desarrolado .

- Innovación. Disponer de sistemas de medición de señales biomedicas en la valorización de señales vitales del paciente , con este proyecto se contribuye en el aspecto de aplicación y conocimiento de la técnica de instrumentación biomedica, para difundir su aplicación
- Evolución: Con los algoritmos de control desarrollados permiten actualizar y evolucionar un sistema de medición de señal biomedica con inteligencia articial.
- Económico: Disponer de un sistema de Medición de Señales biomedicas ( frecuencia cardiaca ) cuyo mantenimiento es menos costoso.
- **Seguridad:** Prevenir enfermedades, mayor seguridad

#### Aporte Cientíco y/o Tecnológico de la Investigación

Basados en la problemática expuesta, el aporte científico y/o tecnológico el enfoque del presente trabajo se estableció sobre los siguientes puntos:

#### El primer pasó:

Sensar, acondicionar y realizar el procesamiento para Obtener las señales de la frecuencia cardiaca luego realizar la evaluación

#### El segundo pasó:

Realizar el algoritmo del Modelamiento del Sistema, para evaluar la frecuencia cardiaca.

#### **Tercer paso:**

Estudio de la etapa de control. Obtener una base de datos de las señales de la frecuencia cardiaca ,

#### Cuarto paso

Por último, se realizó la simulación y prueba del sistema de medicion de frecuencia cardiaca

# 1.5. Limitantes de la investigación

#### 1. Teórico.

Para realizar "sistema de medición de señales de la frecuencia cardiaca con redes neuronales artificial (RNA) para pacientes en zonas rurales "se realizara el sensado, procesamiento y visualización de las señales de frecuencia cardiaca , conocer las características, su análisis, se indica que la información es limitada al respecto

#### 2. Temporal.

Este trabajo de investigación se desarrolla en los meses de 2022 enero AL 2023 enero

#### 3. Espacial

El proyecto de investigación se realizo en los laboratorios de la FIEE-UNAC, no contamos con un prototipo del sistema, pero se hace uso de los sistemas informáticos y informaciones de otras unidades de investigación

Atouts.

# 2. MARCO TEORICO

## 2.1. Antecedentes

Atordos

En el presente trabajo de investigación se ha revisado temas más saltantes sobre trabajos relacionados con la medicion de señales biomedicas esto considerando la situación del campo médico en el Perú y en ingeniería biomédica. Se realiza la revisión de los dispositivos electrónicos (chips) para sensar las señales de signos vitales del ser humano , también considerando los métodos de medición con dispositivos actuales. El desarrollo de los procesamientos de las señales a ido avanzando con el pasar de los años, tanto para el diagnostico como para investigación medica, dichas señales se originan en el cuerpo.

un aspecto muy importante es saber identificar los diferentes tipos de señales, se analizara las señales biomédicas, señales ECG y señales EEG.

Para el manejo de las señales Bioeléctricas se requiere de una amplicación de la señal y una conversión análogo digital para poder realizar un mejor manejo de las señales con los diferentes equipos que servirán para el diagnostico del estado del cuerpo humano.

Para valorar la señal biomedica de la frecuencia cardiaca ; se menciona trabajos actuales tales como:

### 2.1.1. Antecedentes internacionales

#### 1.Chip wearable que monitoriza el ritmo cardíaco y los niveles de lactato

Un grupo de ingenieros de la Universidad de California, en Estados Unidos, han desarrollado un wearable flexible que se adhiere al cuerpo (en la zona del pecho) y que es capaz, por primera vez, de monitorizar señales eléctricas y también bioquímicas del cuerpo humano. Así, el dispositivo puede medir el ritmo cardíaco de los pacientes (como si fuera un electrocardiograma) y también controlar los niveles de lactato, un compuesto químico que funciona como un marcador de esfuerzo y que está presente en el sudor. El dispositivo se puede llevar en el pecho y se comunica de forma inalámbrica con un teléfono inteligente, una pulsera o un ordenador portátil.

Podría tener una amplia gama de aplicaciones tanto para atletas que quieran realizar un seguimiento de sus entrenamientos como para pacientes que padezcan enfermedades del corazón y requieran de una monitorización constante, tanto de sus señales cardíacas como de su actividad física.

El chip, llamado Chem-Phys, ha sido probado ya en varias personas, mostrando que los datos de frecuencia cardíaca y de los niveles de lactato captados eran similares a los que suelen registrar otros dispositivos por separado.

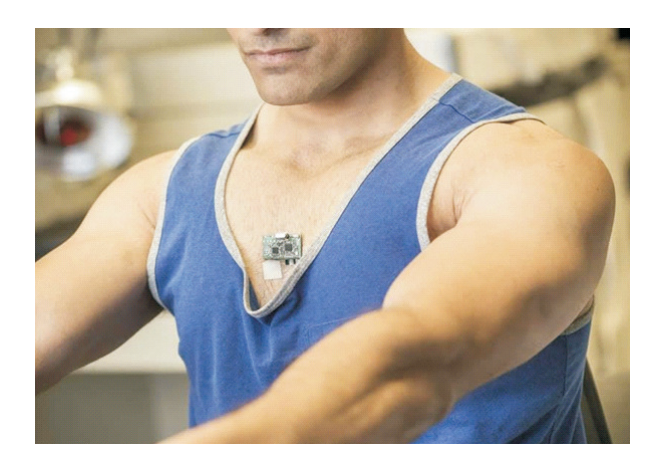

Figura 2-1.: Diagrama de bloques del método de diseño del sistema de medicion de señales biomécanicas

Fuente:(2022) Universidad California- Estados Unidos

Store

Los sensores se conectan a una pequeña placa de circuito impreso personalizado equipado con un microcontrolador y un chip Bluetooth de baja energía, que transmite de forma inalámbrica los datos recogidos por el parche en un teléfono inteligente o computadora.

Atords

## 2.Sensor inalámbrico de ECG conectado vía Bluetooth a aplicación de análisis automático en el teléfono

# UNIVERSIDAD NACIONAL DE CÓRDOBA FACULTAD DE CIENCIAS EXACTAS, FÍ-SICAS Y NATURALES FACULTAD DE CIENCIAS MÉDICAS INGENIERÍA BIOMÉDI-CA

En el Proyecto se busca desarrollar una alternativa al método más tradicional de monitoreo ambulatorio de la señal de electrocardiograma (el monitor Holter), que debe compensar alguna de las desventajas que éste presenta, tales como la imposibilidad de detectar arritmias de frecuencia esporádica, la carencia de un feedback inmediato tanto para el paciente como para el médico y la incomodidad para el paciente.

En el documento menciona que construyó un prototipo de sensor de ECG ambulatorio utilizando la placa de adquisición para la señal AD8232 de Sparkfun, un microcontrolador PIC y un módulo Bluetooth para enviar los datos al smartphone

Tmbien indica que para posibilitar la detección de arritmias se requería un método de clasi cación de los latidos. Para ello entrenó un modelo de aprendizaje automático, en particular una red neuronal, utilizando ejemplos de una base de datos pública de señales de ECG presentando diferentes tipos de arritmia, la MIT-BIH Arrhythmia Database.

Previamente al entrenamiento se extrajeron características de cada latido realizando un Análisis de Componentes Principales.

El modelo final alcanzado mostró un buen desempeño, del 98.1 %, sobre ejemplos no vistos

Atores

#### 2.1.2. Antecedentes Nacionales

Diseño de un prototipo de pulsimetro inalambrico para la monitorizacion de pacientes pediatricos

## PONTIFICIA UNIVERSIDAD CATÓLICA DEL PERÚ FACULTAD DE CIENCIAS E IN-GENIERÍA

implemento un prototipo que tiene como alimentación de todo el sistema el valor de 5 VDC, lo que le permite ser transportable a cualquier ambiente del centro de salud en el que haya una computadora para registrar los datos. Para esto, será necesario emplear baterías que brinden un nivel de tensión mayor al necesario (ya que no es posible obtener baterías de 5 V) y con ayuda de un regulador LDO, fijar la tensión de salida en 5 V.

Se indica que el prototipo sirve únicamente para monitorizar la frecuencia cardíaca del paciente, más no se considera adecuado para dar un diagnóstico.

Esto se debe a que la Telemedicina determina que la monitorización a distancia se emplee exclusivamente para tener un seguimiento constante del paciente, y no para realizar diagnósticos de pacientes que no hayan tenido contacto con el usuario clínico.

El objetivo del trabajo es diseñar una herramienta no invasiva, un prototipo de pulsímetro, que pueda transmitir de manera inalámbrica las mediciones de frecuencia cardíaca con la nalidad de mejorar el cuidado del paciente pediátrico.

Para el diseño del sistema se han establecido dos etapas generales, una de transmisión y otra de recepción (ver figura)

# ANÁLISIS, DISEÑO, MONITOREO Y CONTROL DE LA FRECUENCIA CARDIACA DE UN DEPORTISTA

#### UNIVERSIDAD NACIONAL DEL ALTIPLANO

Este trabajo de investigación muestra el diseño de un sistema de electrocardiograma inalámbrico, capaz de capturar y mostrar datos de la actividad eléctrica del corazón humano en tiempo real.

Atores

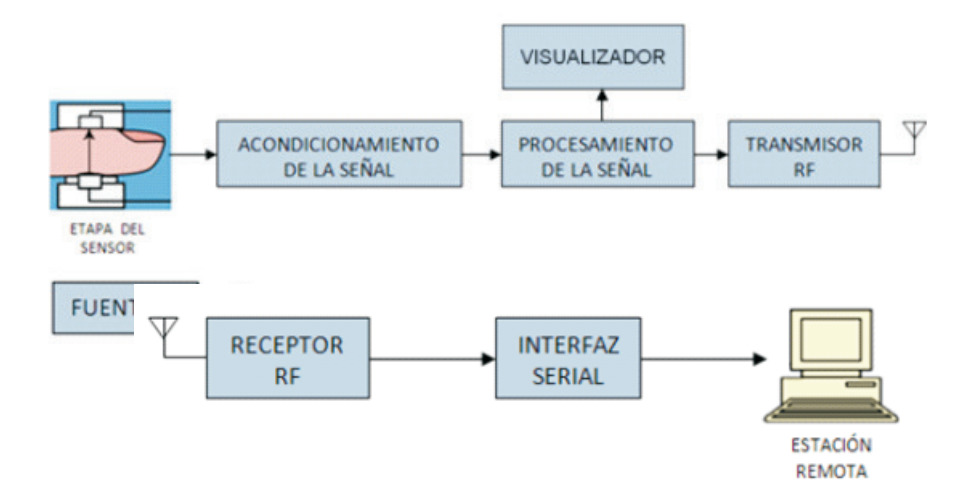

Figura 2-2.: Diagrama de bloques de la etapa de transmisión-recepcion de datos Fuente:(2021) Universidad Catolica del Peru

Para este propósito, se analizó e identificó los dispositivos, microcontroladores, el software y el hardware que sean gratuitos, económicos y con tecnologías emergentes.

Diseña un sistema de electrocardiograma inalámbrico como propuesta para solucionar el monitoreo y control de la frecuencia cardiaca de un deportista.

Una vez diseñado se procedió a construir, paso a paso un prototipo de un sistema de electrocardiograma inalámbrico, donde el deportista podrá llevar un celular con internet y el dispositivo ESP32 en la mano, además este sistema en el deportista ha demostrado ser una herramienta eficaz para diagnosticar ciertos problemas en el corazón, es más su entrenador u otra persona podrá monitorear y controlar su frecuencia cardiaca mediante una PC o un celular Android desde cualquier parte del planeta de manera virtual con señal de internet y el mismo deportista también puede ver su control en su celular

# 2.2. Bases Teóricas

Atords

#### 2.2.1. Electrocardiografía

La señal cardiaca delectrocardiografía (ECG), es obtenida mediante electrodos de adherencia a la piel o presión en los tres puntos principales y registrada por un equipo biomédico capaz de recopilar y ampliar los picos de las señales eléctricas del corazón, por medio de las derivaciones descritas en la figura 1. Se reliza la medicion basado en la diferencia de potencial que ocurre entre los electrodos.

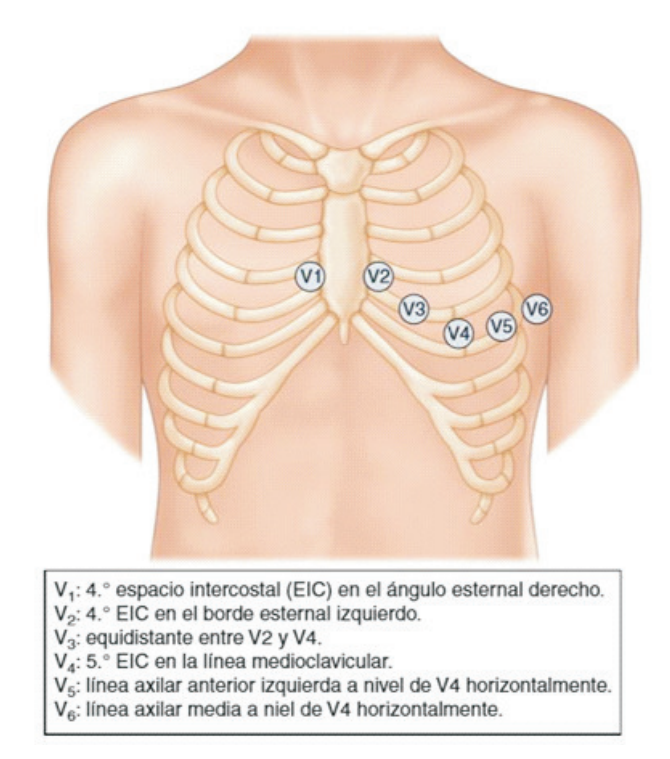

Figura 2-3.: Ubicación de los electrodos de ECG para medición de las doce derivaciones Fuente: Guía Mosby de habilidades y procedimientos en enfermería

Con el procesamiento de esta señal se consigue estimar el valor de la frecuencia cardiaca que es indicado por la diferencia de tiempos que existe entre cada pico significativo en una cantidad de tiempo determinado; generalmente, se reporta cantidad de latidos por minuto. Los métodos como el ECG, para el monitoreo de la frecuencia cardiaca en neonatos o adultos mayores, pueden generar lesiones en la piel (dermatológicas) por el contacto con el pegamento

Atord

de electrodos empleados para la medición , esto limitan la movilidad del paciente dado que se maneja una gran cantidad de cables conectados al mismo necesarios para la trasmisión de la señal, donde se pueden producir artefactos de movimiento dentro de la misma , mas aun considerando que se trata de un sistema ha utilizar en zonas rurales .

El equipo para la adquisición de la señal ECG es de alto costo debido a la complejidad de sus sistemas sensoriales esto encarece el costo y mas aun es un equipo altamente necesario, pero de difícil adquisición por centros médicos de bajos recursos o alejados de las grandes ciudades ( zonas rurales alejadas de la zona urbana) .

#### Otras tecnicas para detectar la frecuencia cardiaca

Registro biomecanica del corazon-señal de seismocardiograma (SCG) .

Cuando se mide el ritmo respiratorio de manera indirecta se toma en cuenta la expansión y contracción del tórax en cada respiración( registro biomecanico ) . Los dispositivos disponibles comercialmente miden la frecuencia respiratoria de esta forma, también existen otros métodos como la fotoplestimografía (PPG), electrocardiograma(ECG) , dióxido de carbono exhalado, temperatura y/o humedad del aire y sensores de sonido bien sea colocados en el tórax o cerca de la nariz y la boca.

La Seismocardiografia (SCG) pueden ser captados mediante sensores tipo acelerómetros de tres ejes, el cual es un dispositivo capaz de medir vibraciones o aceleraciones que se presenten sobre una superficie, donde la fuerza generada hace que la masa comprimida del material piezoeléctrico sea proporcional a una variación de carga eléctrica.

Para medir señales mecánicas del corazón con una frecuencia fundamental por debajo de los 30Hz , principalmente las vibraciones que se generan cuando el corazón palpita estas vibraciones se ven reflejadas en el pecho y son dadas por la apertura o cierre de las válvulas del corazón

la señal de SCG, se obtiene por el evento del cierre de la válvula mitral (MC), la contracción ventricular isovolumétrica (IM), la apertura de la válvula aortica (AO) y el cierre de la válvula aortica (AC), se genera considerando la inserción y expulsión de la sangre, desde y hacia el torrente sanguíneo como se muestra en la figura

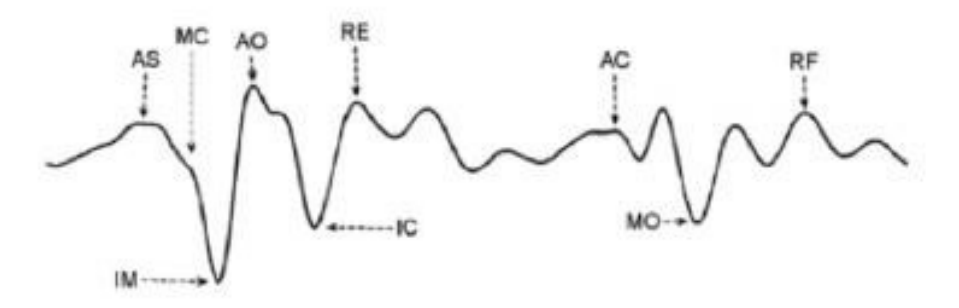

Figura 2-4.: Señal mecanica del corazon Fuente: [2022] autoria propia

Registro de la señal de fotopletismografía (PPG). Este tipo de señal es usada  $\blacksquare$ para la medición de los cambios de volumen sanguíneo ayudando a determinar las pulsaciones del corazón.

Cuando este tipo de medición se realiza en el dedo índice de alguna de las dos manos del paciente da como resultado la señal que se muestra en la gura en la cual es posible determinar la cantidad de latidos por minuto

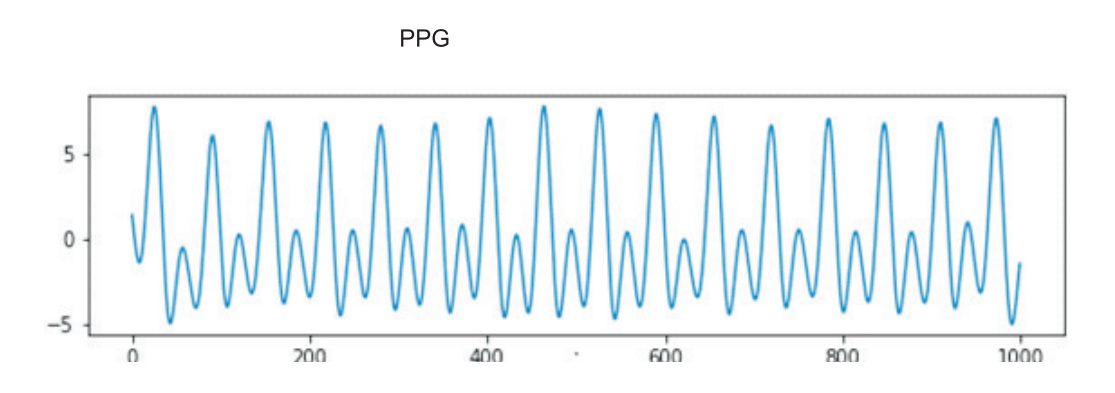

Figura 2-5.: Fotopletismografía tomada con sensor de estudio Fuente: [2021] autoria propia

Atorda

### 2.2.2. Relacion de la señal ECG y señal PPG

L a señal de mayor uso en el ámbito medico es el ECG y es posible determinar una fuerte relación de esta con la señal PPG Considerando la gran diferencia gráfica entre ambas señales. Se pueden determinar datos básicos como la frecuencia cardiaca con fotopletismografía con la nalidad de no incomodar al paciente con tantas conexiones y tambien evitando las lesiones en la piel que pueden causar los electrodos al adherirse .

Esto lo permite al suario disponer del amplio uso de esta bioseñal en diferentes actividades considerando que es practico el uso del sistema y tambien situaciones como lo son el hacer ejercicio, descansar o simplemente tener un dispositivo de fácil adquisición y lectura para monitoreo doméstico

En la figura 6 vemos cómo se pueden tener diferencias de las señales ECG y PPG, pero la similitud cuando es necesario la lectura de los picos para determinar los valores de las frecuencia cardiaca o diferenciación de la pulsación sistólica o diastólica

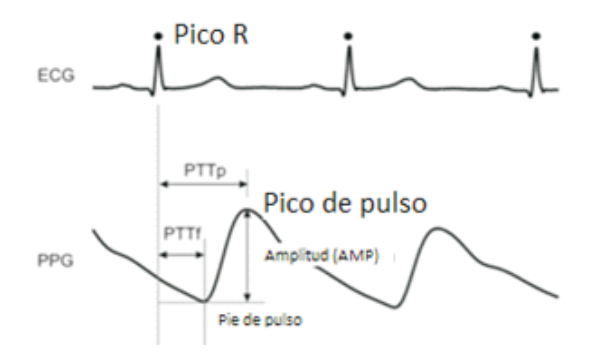

Figura 2-6.: Señales ECG y PPG Fuente: [2021] autoria propia

#### Partes de la señal PPG

La señal PPG cuenta con cinco partes importantes como se muestran en la figura 6 que se determinan en la gráfica de la señal.

1. Ancho de pico. Define la resistencia vascular

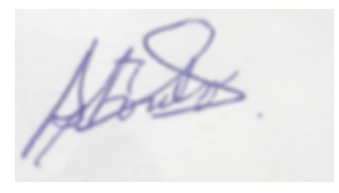

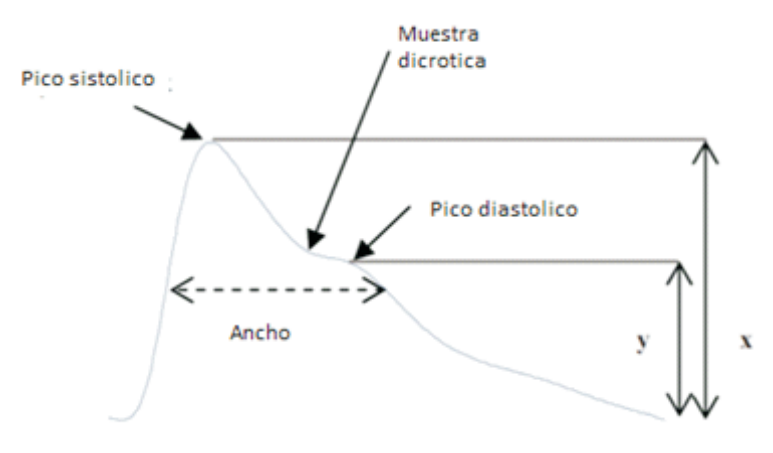

Figura 2-7.: Partes de la señal PPG Fuente:(2021) Autoría propia

- 2. Intervalo Pico a Pico . Es el Tiempo que transcurre entre pico y pico sistolicos
- 3. Intervalo de Pulso. Es el tiempo que se demora un ciclo en llegar nuevamente al volumen mínimo detectado en la señal
- 4. Amplitud sistólica y la diastólica. Es el mayor pico que se encuentra en la gráfica y el que le sigue de menor amplitud en el respectivo orden

# 2.3. Adquisición de la señal de PPG

La adquisición de la señal de PPG se realizó mediante el sensor de pulso o ritmo cardiaco de Arduino XD-58C presentado en la figura 7

#### 2.3.1. Sensor pulso o ritmo cardiaco

El Sensor de pulso es un sensor de frecuencia cardíaca plug-and-play para Arduino. Puede ser utilizado por estudiantes, artistas, atletas, fabricantes y desarrolladores de juegos y dispositivos móviles que deseen incorporar fácilmente datos de frecuencia cardíaca en vivo en sus proyectos.

Atordo

Combina esencialmente un sensor de frecuencia cardíaca óptico simple con circuitos de cancelación de ruido y amplicación que lo hacen rápido y fácil para obtener lecturas de pulso confiables. Además, consume solo 4mA de corriente a 5V, por lo que es ideal para aplicaciones móviles.

La esencia de estos circuitos es un sensor integrado de circuito de amplicación óptica y con un circuito de eliminación de ruido de la frecuencia cardiaca todo ello alimentado con una tensión de alimentación: 3.3V 5 V. O sea esta optimizado a la señal que va a percibir.

Lo ideal para medir el pulso es poner el sensor de pulso en el dedo o lóbulo de la oreja, directamente o bien mediante algún sistema mecánico que lo deje fijo como por ejemplo alguno de los sistemas que mostramos a continuación

Estos sensores cuentan con una salida analógica que se puede conectar por ejemplo a una entrada analógica de un procesador , para probar la frecuencia cardiaca.

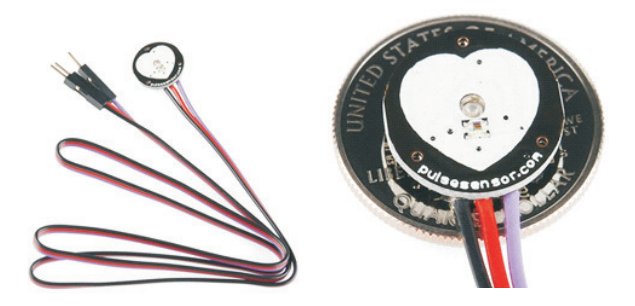

Figura 2-8.: Sensor Ritmo Cardiaco Fuente:(2022) Manual del XD-58C

# 2.3.2. Registro de señales del movimiento del corazón con acelerometros

La Vibración del corazón debido al impulso sanguíneo por la aorta, estos movimientos intratorácicos que se generan, pueden ser captados, mediante sensores denominados acelerómetros. Dentro de los sensores tipo acelerómetros usados para la toma de mediciones en el desarrollo de este trabajo se encuentra el sensor MPU6050 Este cuenta con acelerómetro, giroscopios

Atords

integrados por un procesador digital de comunicación con microcontroladores a través de I2C y cuenta con un regulador de tensión a 3.3V con resistencias en pull-up para uso directo. Para procesar la información se consideró una tarjeta Arduino basado en el microcontrolador Arduino Nano, adicionalmente se considera fuente de alimentación recargable, tarjeta de almacenamiento de información microSD Tal como se muestra en a la figura 04

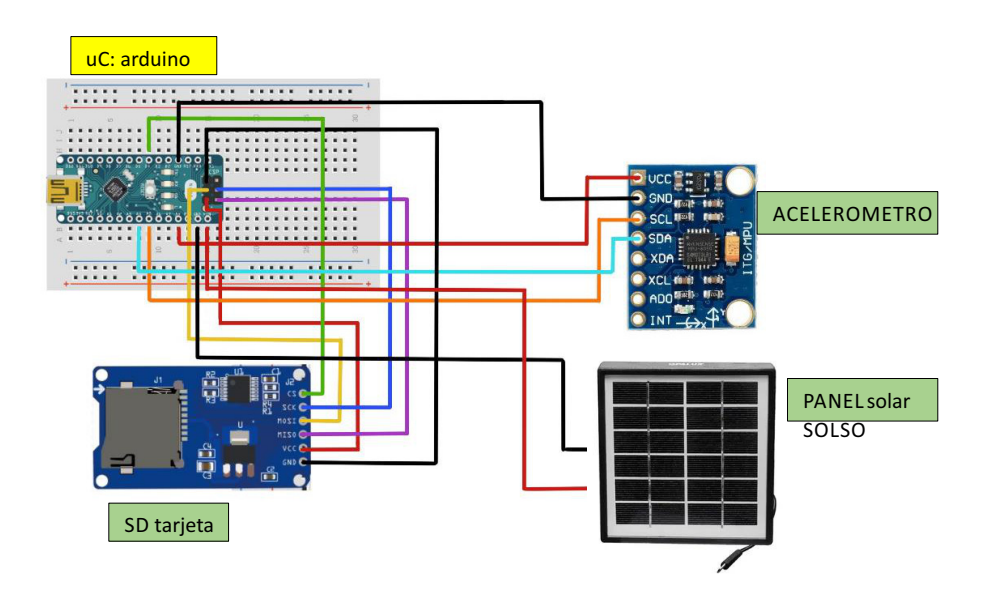

Figura 2-9.: Circuito de conexiones para medir la frecuencia cardiaca con acelerómetro Fuente:(2022) Autoría propia

### 2.3.3. Registro con fotoplestimografia (PPG),

La fotoplestimografia (conocida también como PPG) puede suministrar el valor de la frecuencia cardiaca a través del registro y análisis de una señal de origen óptico. Esta señal es obtenida en un conducto vascular, y es expresada por el cambio del volumen sanguíneo ocasionado por el bombeo del corazón

Atores

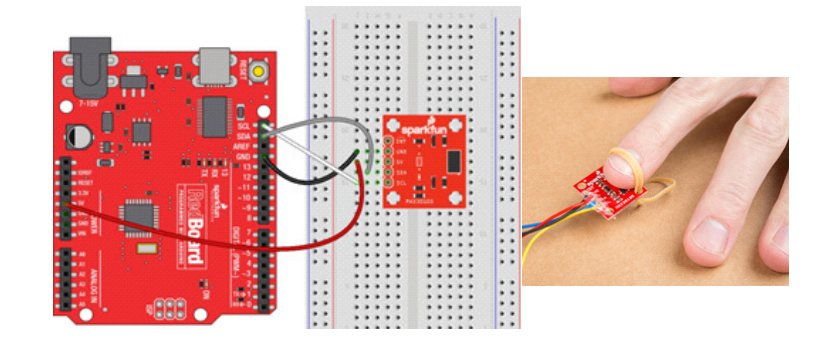

Figura 2-10.: Sensor de frecuencia cardiaca Fuente:(2022) Autor Manual del MAX30105.

Consta de un par de LED de alta intensidad (ROJO e IR, ambos de diferentes longitudes de onda) y un fotodetector. Las longitudes de onda de estos LED son 660nm y 880nm, respectivamente. La hemoglobina oxigenada (HbO2) en la sangre arterial tiene la característica de absorber la luz IR. Cuanto más roja es la sangre (cuanto más alta es la hemoglobina), más luz IR se absorbe. A medida que la sangre se bombea a través del dedo con cada latido del corazón, la cantidad de luz reflejada cambia, creando una forma de onda cambiante en la salida del fotodetector. A medida que continúa haciendo brillar la luz y tomando lecturas del fotodetector, rápidamente comienza a obtener una lectura del pulso del latido del corazón  $(FC)$ .

Atouts.

# 2.4. Definición de términos

- **ECG** : Electrocardiografía
- **PPG:** Fotopletismografía
- Sensor pulso o ritmo cardiaco: Sensor para medir la señal de PPG
- **(SCG:** Seismocardiografía = es un método usado para medir señales mecánicas del corazón con una frecuencia fundamental por debajo de los 30Hz
- IMU: Unidades de medición inercial
- Acelerómetro: Es el instrumento que sirve para medir la aceleración del movimiento
- electrodos de ECG: Recopilar y amplian los picos de las señales eléctricas del corazón, por medio de las derivaciones
- **Biomecanica:** Es la ciencia que aplica la física al estudio del movimiento humano
- **Matlab:** laboratorio de matrices
- **Rigidez muscular:** La rigidez muscular puede ocurrir en cualquier parte del cuerpo. Los músculos rígidos pueden ser dolorosos y limitar tu posibilidad de movimiento.
- **Pérdida de los movimientos automáticos:** Es posible que tengas una capacidad reducida para realizar movimientos inconscientes, como parpadear, sonreír o balancear los brazos cuando caminas.
- Arritmia: Una arritmia es cualquier trastorno en el ritmo del corazón. Signica que el corazón late demasiado rápido o demasiado lento o que tiene un ritmo irregular.
- **Onda de pulso:** Onda que describe la actividad eléctrica en el corazón, que se traduce en el latido del mismo
- Técnica invasiva: Procedimiento realizado por un profesional de la medicina en el cual el cuerpo es agredido, química y/o mecánicamente, mediante inyecciones en la piel

o introduciendo un tubo o un dispositivo médico por orificios naturales y no naturales del cuerpo.

 $Atab.$ 

Atores.

# 3. HIPOTESIS Y VARIABLES

## 3.1. Hipótesis general e hipótesis específicas

#### 3.1.1. Hipótesis General

El Sistema de medicion de frecueecia cardiaca con redes neuronales para pacientes en zonas rurales , selecconando los elementos o dispositivos adecuados , nos permite realizar las mediciones y explorar la frecuencia cardiaca , permite satisfacer las necesidades básicas de evaluacion y atención del paciente.

#### 3.1.2. Hipótesis Especificas

Empleando conocimientos básicos de ingeniería, así como material,sensores y equipos disponibles en el mercado; es posible el diseño, simulacion y desarrollo del sistema de medicion de señales alternativo de manera no invasiva e indirecta para la adquisición de la frecuencia cardiaca usando redes neuronales

Desarrollo de algoritmo adecuado , nos permitira realizar mediciones con mayor presicion y tambien registrar datos de los pacientes.

Se realiza circuitos y el acondicionamiento de la señal para la medicion de fotoplestimografia ; luego se procesa la información para obtener la informacion para evaluar la paciente y su tratamiento por el médico especialista.

Se diseña la etapa de sensado luego se realiza el procesamiento de la señal, previamente se limpia la señal con un filtro para eliminar las frecuencias parasitas, para el procesamiento

Atords

de la señal, con desarrollo algoritmos. se considera red neuronal para obtener la frecuencia cardica en forma indirecta

# 3.2. Definición de las variables

En el presente trabajo de investigación se consideran las siguientes variables.

#### Variables Independientes:

S:Paciente Para medir la frecuencia cardiaca N: Movimiento Biomecanico del corazon , software de desarrollo

#### Variables Dependientes

R: Señales medidas de la vibraciones causadas por la actividad mecanica del corazón , técnicas referentes al procesamiento y análisis de las señales biomedicas del corazon.

#### 3.2.1. Operacionalización de Variable

- Indicadores de la variable S La señal biomedica de la frecuencia cardiaca se realiza de manera indirecta y no invasiva empleando sensores disponibles en el mercado y de bajo costo .
- **Indicador de la variable N** Se realizara un sistema conformado por un sensor y una interfaz para el computador para adquisicion y digitalizacion de los datos y almacenados para desarrollar la base de datos y su presentacion.
- **Indicador de la variable R** Señales medidas de la frecuancia cardiaca, técnicas referentes al procesamiento y análisis de las señales de la frecuancia cardiaca y análisis de valoración
$AtS.$ 

| Variables                                                | Indicadores                                                                          |  |  |
|----------------------------------------------------------|--------------------------------------------------------------------------------------|--|--|
| S: Paciente Variable inde- S1: Paciente 1 S2: Paciente 2 |                                                                                      |  |  |
| pendiente                                                |                                                                                      |  |  |
|                                                          | N:, software de desarrollo N1: sensor N2: Selección de sensores N3:                  |  |  |
| sensores, procesadores Va-Selección de procesadores      |                                                                                      |  |  |
| riable independiente                                     |                                                                                      |  |  |
|                                                          | <b>R:</b> Técnicas referentes al <b>R1</b> : Algoritmo de desarrollo para tratamien- |  |  |
|                                                          | procesamiento y análisis de tode valores y análisis de datos y valoración.           |  |  |
| señales biomedica Variable R2: Presentación de datos     |                                                                                      |  |  |
| dependiente                                              |                                                                                      |  |  |

Tabla 3-1.: Operacionalización de las variables

Fuente: (UNAC-2022) Autor

Atores.

# 4. DISEÑO METODOLÓGICO

#### Metodología

Se identificaron, relacionaron y delimitaron las variables y procesos del objeto de estudio, partiendo de la hipótesis se realizó el análisis de los datos colectados que sirvieron para corroborar o contrastar lo expresado en la hipótesis

#### Hipótesis de partida.

Para diseñar y simular el sistema de medición de la frecuencia cardiaca con redes neuronales para pacientes de zonas rurales , hemos planteado una serie de hipótesis iniciales selección de las variables de entrada al sistema y la salida.

La finalidad es poder aproximarnos a unas condiciones reales prefijadas para el posterior análisis de los resultados.

#### Los datos de partida son los siguientes:

- Seleccionar adecuadamente el sistema de hardware software requerido para digitalizar las señales y procesarlas adecuadamente
- interpretar los resultados en términos físicos y fisiológicos, que sean de utilidad para el médico.
- Desarrollo de algoritmo experto en esta tarea especial.
- Análisis espectral de la frecuencia cardiaca y metodos para la reduccion de ruido , metodo para reduccion del cmplejo QRST.

Atords.

- Mostrar las ventajas y desventajas de los esquemas simulados y su implementación para futuros trabajos.
- Simular el comportamiento del sistema realizado para su análisis de rendimiento de algoritmos

### 4.1. Tipo de investigación

Este proyecto es una Investigación descriptivo y Aplicada (Tecnológica) se engloba dentro del sector de salud (ingeniería biomédica), y en particular en el área tecnológica de los signos vitales en biomédica.

Se aplican métodos de instrumentación electrónica y programación en el desarrollo del sistema.

El sistema propuesto es de tipo experimental, cualitativo y cuantitativo, por cuanto es la experimentación de la aplicación de la ingeniería Biomedica en un proceso fisiológico como es la frecuencia cardiaca

### 4.2. Método de investigación

El método que se implementara es el método de prototipado evolutivo por desarrollo incremental ver figura el cual incluve las siguientes etapas.

- Definicon del tema del proyecto de investigacion
- Analisis del estado del arte
- Establecer problemas
- Delimitar alcence de la investigacion
- Formular hipotesis
- Plantear objetivos

Atordos.

- Desarollo de la investigacion
- Resultados y conclusiones
- **Comprobar hipotesis**
- Conclusiones y recomendaciones
- Concluir publicacion

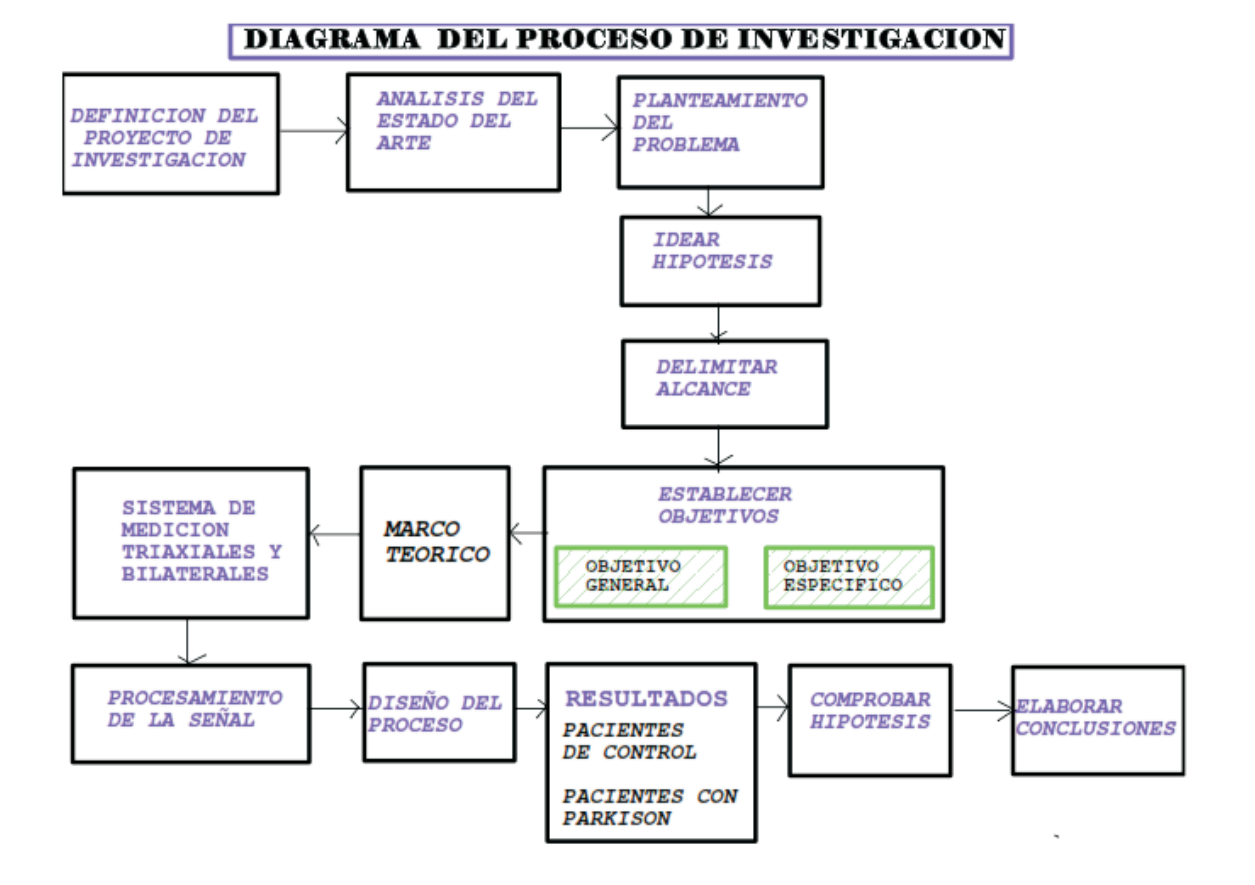

Figura 4-1.: Diagrama de bloques del método de diseño del sistema de medicion de señales def frecuencia cardiaca

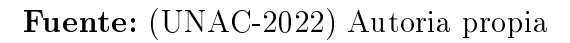

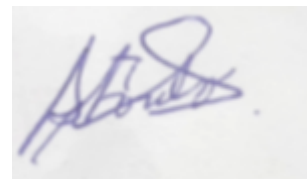

### 4.2.1. Hardware general del sistema.

El modelo del sistema de medida y la estrategia de análisis. Se realizaron tal como se ilustra a continuación, en la figura 04

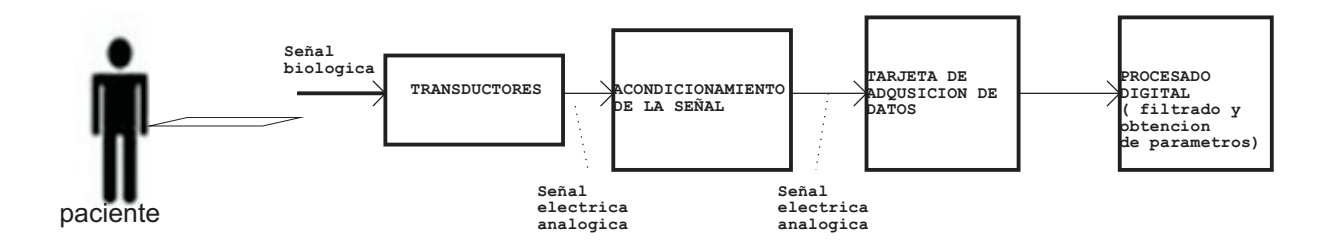

Figura 4-2.: Etapas del sistema de medicion-hardware Fuente:(2022) Autoría propia

El procedimiento a seguir generalmente es el siguiente:

- El primer paso es detectar la presencia de las señales a medir con la ayuda de un sensor. El sensor convierte la medición física en una salida eléctrica, generando así un puente de información entre el sistema biológico y el instrumento de registro electrónico. Es importante elegir el sensor adecuado para que este no afecte las características de la señal medida.
- Una vez detectada la señal con la ayuda del sensor, generalmente es amplicada y ltrada, ya que las señales suelen ser de muy bajo potencial, la amplicación permite ajustar la señal a las especificaciones del hardware que se use, y el proceso de filtrado elimina el ruido propio de la señal y/o el generado durante el proceso de censado y amplicación.
- La señal amplificada y filtrada es una señal analógica que ingresa a un convertidos A/D (Análogo Digital) que cambia esta señal analógica continua en una señal digital discreta.

La señal discreta contiene una secuencia de números que puede ser fácilmente almacenada y procesada en un ordenador.

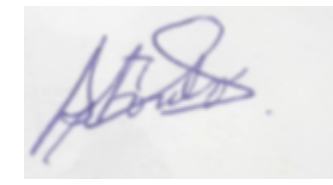

En este proceso podemos indicar que el desarrollo de esta tecnología se enfoca en la obtención de señales confiables por los elementos utilizados y tambien por el uso de software capacidad de procesos de los ordenadores.

En la gura se ve el proceso desde la generación de la señal en el cuerpo del paciente , la información es entregada en forma de señales eléctricas por parte del transductor (diversos sensores), ésta señal analógica antes de pasar a la tarjeta de conversión A/D debe ser llevada a la forma apropiada, esto signica cambiar la señal analógica al nivel de voltaje requerido, eliminar las señales indeseables y limitar el espectro de interferencia del sensor. La señal de salida digital se almacena o procesa para su analisis y presentacion .

### 4.2.2. Electrocardiográfia

La señal electrocardiográfica es una variable electrofisiológica que constituye un método de apoyo al diagnóstico clínico y permite obtener indicadores confiables del estado anatómico funcional del Sistema Cardiovascular.

Se materializa mediante dos electrodos o más colocados sobre la piel en puntos distintos del tórax, obteniéndose de esta forma las correspondientes derivaciones electrocardiográficas.

La actividad eléctrica del corazón es medida por el electrocardiógrafo y plasmada en un electrocardiograma (ECG), que normalmente registra una serie de ondas según los distintos potenciales eléctricos que se forman en el corazón durante un latido.

Un trazado de ECG normal se muestra en la Figura 1. Se observa una onda P, un complejo QRS y una onda T. De forma general se considera que en un individuo normal deben estar presentes las siguientes ondas, intervalos, complejos y segmentos.

Sin embargo, métodos como el ECG, para el monitoreo de la frecuencia cardiaca en neonatos o adultos mayores, pueden ocasionar lesiones dermatológicas por el contacto con el pegamento de electrodos empleados para la medición , adicionalmente el equipo para adquirir la señal ECG es de alto costo.

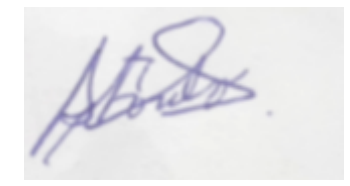

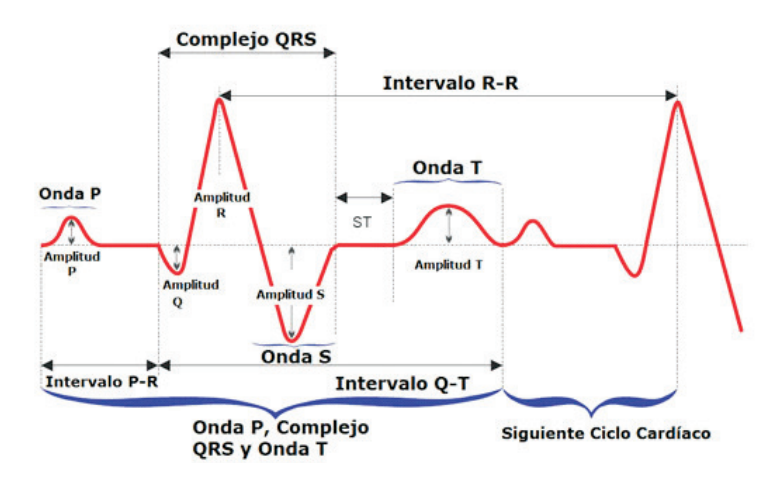

Figura 4-3.: El trazado de ECG y sus formas de ondas mas representativas Fuente:(2021) Centro de Investigaciones en Microelectrónica (CIME) Instituto Central de Investigación Digital La Habana -Cuba

#### 1.Sistema de medicion de la frecuencia cardiaca con el modulo ECG -AD8232

El circuito integrado AD8232 del modulo es el componente principal de este módulo de ECG. Este chip realiza tres funciones en señales bipotenciales pequeñas en condiciones ruidosas, como:

#### extracción, amplificación y filtración.

La señal filtrada final proporciona un gráfico de un electrocardiograma (ECG) del corazón, que representa la actividad eléctrica del corazón

La siguiente figura muestra el diagrama de distribución de pines del módulo de ECG. De este IC, se han expuesto un total de nueve pines en el pinout y se han proporcionado en forma de un módulo ECG AD8232 para una interfaz adecuada de usar y protección de seguridad adecuada para el IC.

A continuación se proporciona una descripción detallada de cada pin.

Pines del conector del electrodo de ECG

 $\blacksquare$  LA (BRAZO izquierdo). LA es la entrada positiva (+IN) del amplificador de instrumentación de IC AD8232. Aquí se recibe una señal del electrodo conectado al brazo izquierdo del cuerpo humano.

Atorda

- RA (BRAZO derecho) . RA es la entrada negativa (-IN) del amplicador de instrumentación de IC AD8232. Aquí se recibe una señal del electrodo conectado al brazo derecho del cuerpo humano.
- RL (PIERNA derecha) . RL es un electrodo biomédico de color verde que actúa como entrada de electrodo y se conecta a la pierna derecha del cuerpo humano.

### 2. Sistema de medicion de la frecuencia cardiaca interactuando el modulo ECG -AD8232 con el microcontrolador

Para analizar o visualizar la actividad eléctrica de los latidos del corazón se requieren los siguientes elementos.

- Electrodos o sensores
- Cables adecuados de conexión
- Conector macho de 3,5 mm
- Módulo ECG AD8232
- microcontrolador

La siguiente figura muestra cómo interconectar este módulo con cualquier microcontrolador para ECG

donde se indica

- $\textcolor{black}{\bullet}$  El módulo de ECG se alimenta conectando una fuente de alimentación de 3,3 V en los pines de alimentación.
- Se utiliza un conjunto de electrodos biomédicos que conectan cables que tienen 3 almohadillas de electrodos en un extremo y un conector macho de 3,5 mm en el otro extremo para llevar la actividad eléctrica del corazón al módulo AD8232. Hay 3 sensores conectados en el brazo izquierdo, el brazo derecho y la pierna derecha según el esquema de color que se muestra en la figura anterior.

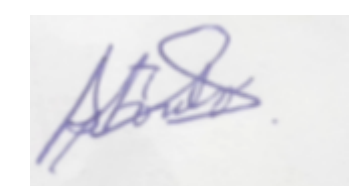

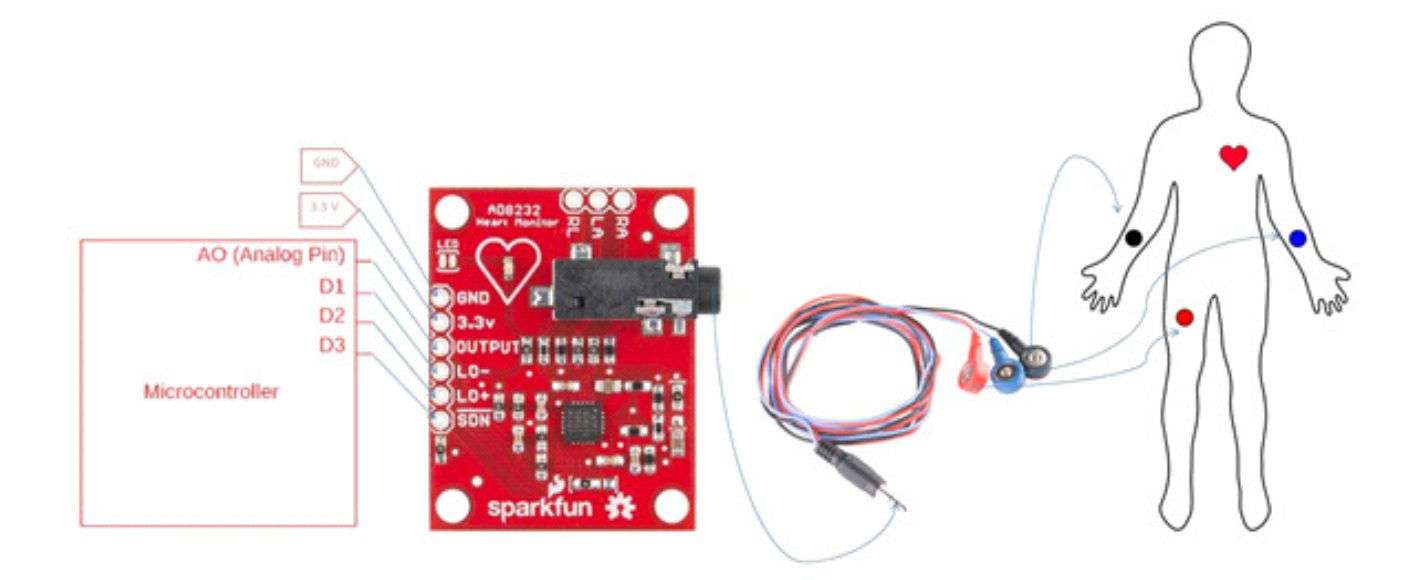

Figura 4-4.: Diagrama de conexiones para medir la señal ECG Fuente:(2022) propia

- Los datos recibidos a través de los cables mencionados anteriormente aparecen como una señal analógica en el pin de SALIDA del módulo AD8232. Esta señal analógica se puede alimentar en el pin de entrada analógica del microcontrolador para su posterior procesamiento o visualización como un gráfico
- LO- y LO+ están conectados a los pines de entrada digital del microcontrolador para verificar si un sensor está conectado o no.
- SDN está conectado al pin de salida digital del microcontrolador para activar el modo de bajo consumo del módulo AD8232.
- Todo el sistem se alimenta con energia renovable fotovoltaica por no disponer energia electrica en la zona rural

### 4.2.3. Señal de fotopletismografía (PPG)

La fotopletismografía (PPG) es una técnica óptica no invasiva que monitorea y detecta cambios en el volumen de sangre en los vasos sanguíneos periféricos en varios lugares, incluidos

Atords

los lóbulos de las orejas, los dedos de las manos y los pies.

Los médicos y los profesionales médicos se han dado cuenta de los beneficios que aporta el uso de PPG sobre los métodos de detección típicos, como el electrocardiograma (ECG).

La adquisición de la señal de PPG se realizara mediante el sensor de pulso o ritmo cardiaco denominado modulo MAX30100 presentado en la figura.

El módulo cuenta con el CI. MAX30100, un oxímetro de pulso moderno e integrado y sensor de frecuencia cardíaca IC, de Analog Devices. Combina dos LED, un fotodetector, óptica optimizada y procesamiento de señales analógicas de bajo ruido para detectar señales de oximetría de pulso (SpO2) y frecuencia cardíaca (FC).

A la derecha, el MAX30100 tiene dos LED: un LED ROJO y un LED IR. Y a la izquierda hay un fotodetector muy sensible. La idea es que encienda un solo LED a la vez, detectando la cantidad de luz que brilla en el detector y, según la firma, puede medir el nivel de oxígeno en la sangre y la frecuencia cardíaca.

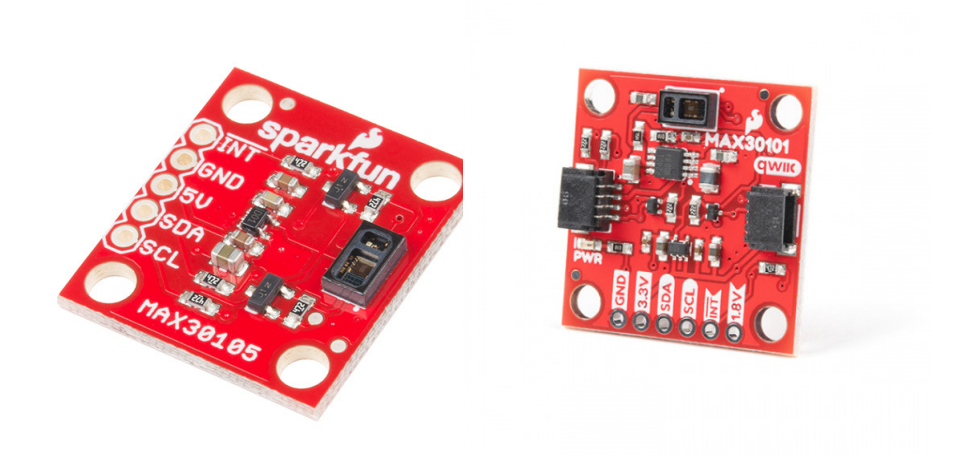

Figura 4-5.: Sensor de pulso con MAX30100 Fuente:(2022) Manual del modulo MAX3010X

#### 1. Diagrama de pines del módulo de oxímetro MAX30100 y MAX30102

MAX30100 y MAX30102 es un módulo sensor de frecuencia cardíaca y medición de SpO2 de siete pines, que se comunica a través de I2C. La descripción de cada pin se menciona a

Atidas.

continuación

- VIN Tensión de entrada de 3,3 V CC
- SCL Entrada de reloj serie I2C
- SDA Datos seriales bidireccionales I2C
- INT Interrupción activa baja (drenaje abierto)
- IRD Conexión del cátodo para el LED IR y el controlador del LED (déjelo flotando en el circuito)
- R0 Conexión del cátodo para el LED rojo y el controlador del LED (déjelo flotando en el circuito)
- GND Tierra analógica

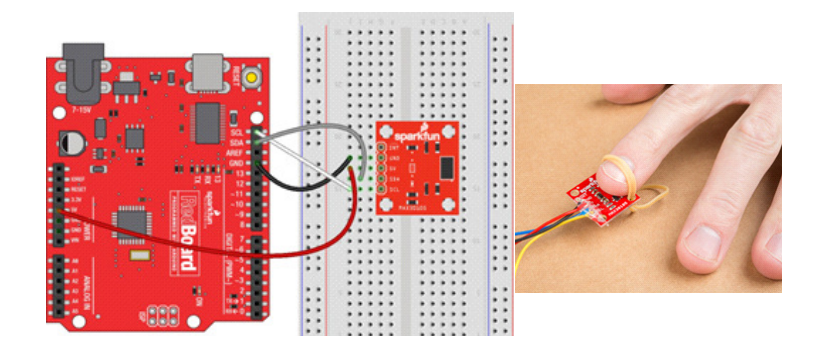

Figura 4-6.: Esquema de conexiones del microcontrolador y el modulo MAX30100 Fuente:(2022) Manual del modulo MAX3010X

### 4.2.4. Procesamiento de la señal para analisis con red neuronal artificial RNA

En este sistema el procesamiento de señales biomédicas para salud de un paciente basado por las mediciones de variable fisiológica como ECG, ritmo cardíaco son analizados por sistema considerando las redes neuronales articiales para el diagnóstico de las señales biomédicas

Attorn

Para adquirir la señal se realiza lo indicado anteriormente con los sensores explicados y el procesador

Para la obtencion de la señal se considera que se debe tener en cuenta las conexiones adecuadas de los diferentes dispositivo del sistema tal como se indica en en el circuito

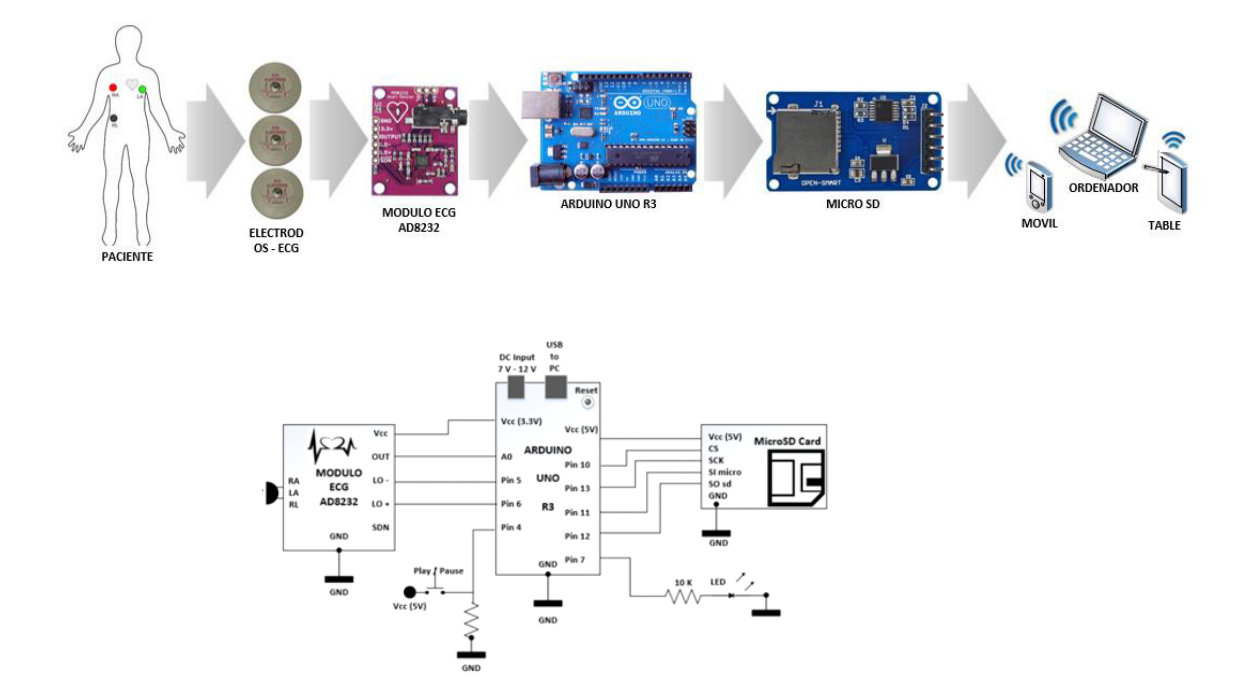

Figura 4-7.: Diagrama de bloques del sistema microcontrolador,AD8232,MicroSDcard Fuente:(2022) Propia

Consta de:

- Electrodos sensores de la frecuebcia cardiaca
- MicroSdcard modulo para almacenar informecion de la frecuencia cardiaca
- $\blacksquare$  modulo ECG AD8232
- microcontrolador
- PC computadora personal

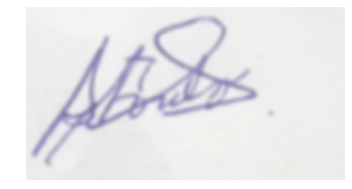

La tensión de alimentación del sistema se obtiene externamente de una bateria con energia solar y para alimentar los módulos ECG AD8232 y modulo SD será tomado del arduino UNO R3 que distribuye las tensiones de  $+5V$  y 3.3V, como se muestra en la figura Para la adquisición de datos se hará uso de sensores denominados electrodos de 3 derivaciones, estos sensores se ubican en el pecho del paciente (puntos estratégicos) para convertir los latidos del corazon y encargados de tomar la información eléctrica del corazón, luego se conecta al módulo ECG en los pines RA, LA y RL, este módulo incorpora el chip AD8232 luego se realiza el tratamiento de la señal .

La tarjeta SD se utiliza para almacenar la informacion del sensor vale decir la señal ECG , luego se puede leer los datos almacenados para su tratamiento y posterior analasis

### 4.2.5. Programacion

Primera parte: Se desarrollo el programa basado en el diagrama de flujo que se adjunta , el programa se realiza con el software Arduino IDE

El diagrama de flujo del algoritmo es diseñado para obtener lo datos sensados y guardar en el SD , luego leerlo y enviarlo a la computadora personal para su anlisis

Segunda parte : Se desarrollaa el programa basado en el diagrama de flujo que se adjunta , el programa se desarrollo considerando el software matlab , es para realizar el tratamiento de los datos y su visulaizacion de la señal ECG

El diagrama de flujo del algoritmo es diseñado para obtener un archivo de texto de datos (adquisición), estos datos se almacenada en la variable de tipo vector, luego se realiza el procesamiento de la señal pasara por varios procesos de filtrado y conversión digital-análogo y luego realizar el proceso de visualizacion de datos (grafica).

: Tercera parte : Consiste en desarrollar la red neuronal que se encarga de analizar el diagnostico del paciente . La estructura de la neurona considerada fue la de retropagacion 1-3-6

El algoritmo de entrenamiento de la red neuronal artical; el resultado es la obtencion de los pesos sinapticos y coecientes de la funcion umbral de las neuronas , esto se

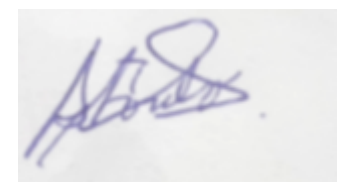

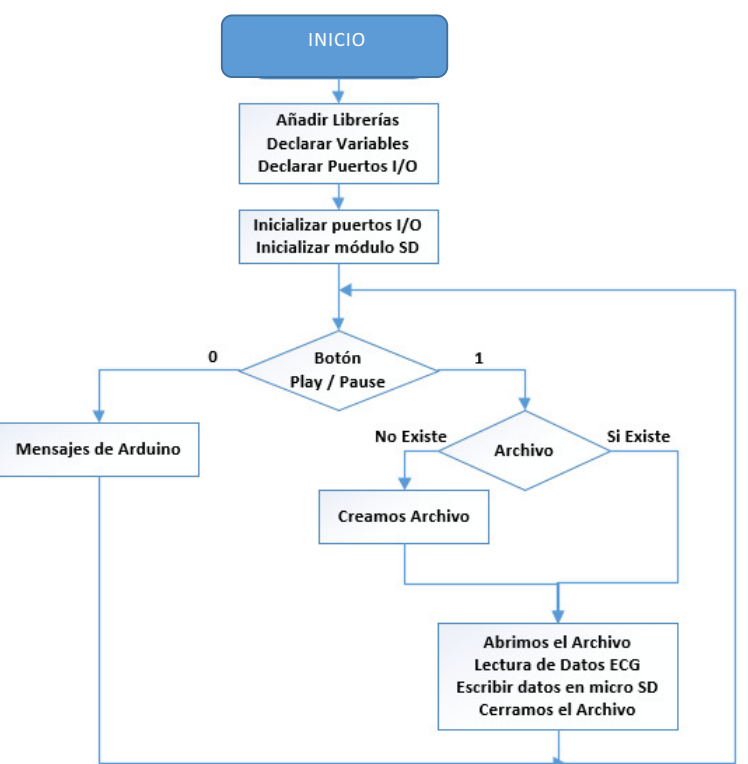

Figura 4-8.: Diagrama de flujo del programa en Arduno IDE Fuente:(2022) Propia

guarda en un archivo \*.mat para luego con estos valores debe procesar la informacion adecuadamente .

#### Algoritmo de la RNA

- 1. Creación la estructura de la arquitectura neuronal con un entrenamiento supervisado y algoritmo de aprendizaje
- 2. Realizar la Inicialización de pesos sinápticos y funciones de polarizaciones de las neuronas.
- 3. Definición del parámetro de error de aprendisaje.
- 4. Realizar el entrenqmiento de la RNA hasta que el error sea igual a la estimada
- 5. Hacer la simulacion de la RNA

Atorda

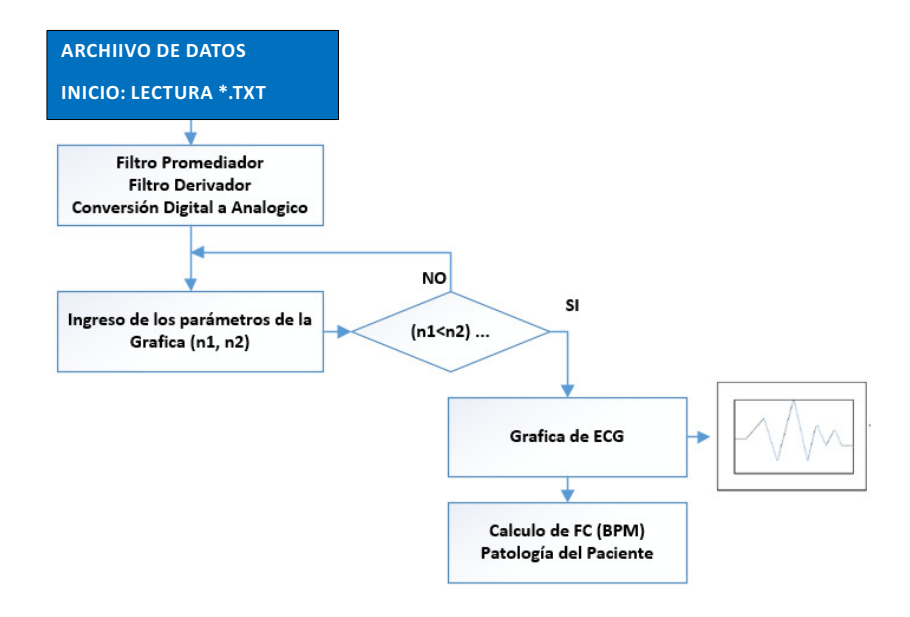

Figura 4-9.: Diagrama de flujo del programa-en matlab Fuente:(2022) Propia

- 6. nalizacion del proceso
- Cuarta parte : Luego del entrenamiento de la red neuronal (RNA) en Matlab, se desarrollado en Matlab el algoritmo de programación para la obtención de datos que envía en sistema embebido a través del puerto serial. Luego se procesa los datos obtenidos , con una muestra de 100 datos y obtener el resultado .

Para el procesamiento del ECG se considero en un tipo de arritmia, la cual indica que la separación entre los picos más altos del ECG no debe tener grandes variaciones.

El comando findpeaks permitió encontrar la localización de los picos de la señal del ECG, posteriormente se vuelve a ocupar el comando dando un rango de altura de los picos del que se obtuvo en la primera línea, con el fin de evitar la detección de los picos más pequeños

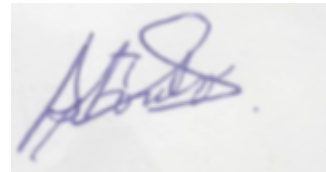

# 4.3. Cargador solar para el sistema de frecuencia cardiaca

El sistema de medicion de frecuencia cardiaca debe disponer de un sistema para convertir la energia solar en electrica y utilizarlo cuando sea necesario para cargar la bateria del sistema de medicion

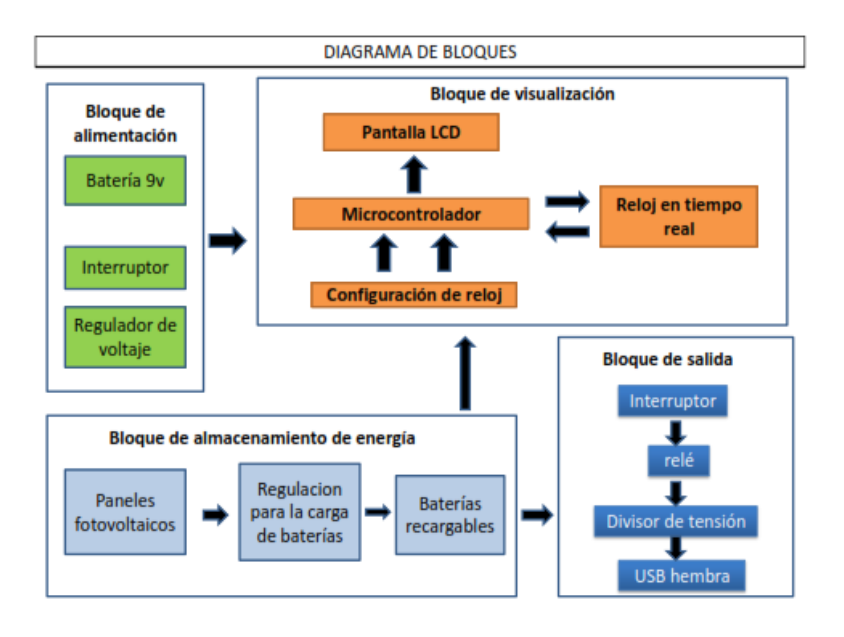

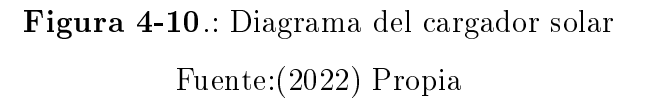

El funcionamiento consta de cuatro bloques

- Bloque de alimentacion: esta constituido por la bateria y un circuito para alimentar a las demas etapas del sistema dispone de un regulador de voltaje
- bloque de proteccion y visualizacion: Se muestra la carga de la bateria y proteger las baterias
- bloque de almacenamiento de energia: Se convierte la energia solar y tambie se almacena para utilizarlo posteriormente por el sistema de medicion

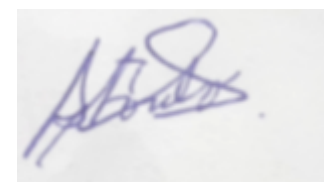

bloque de salida: En esta etapa se toma la energia electrica proporcionadas por las baterias recargadas y luego dispone de un divisor de tension de salida hacia el puerto USB ; el objetivo de disponer undivisor de tension es para disponer de voltajes con niveles de USB, similar comolos USB de los dispositovs comerciales

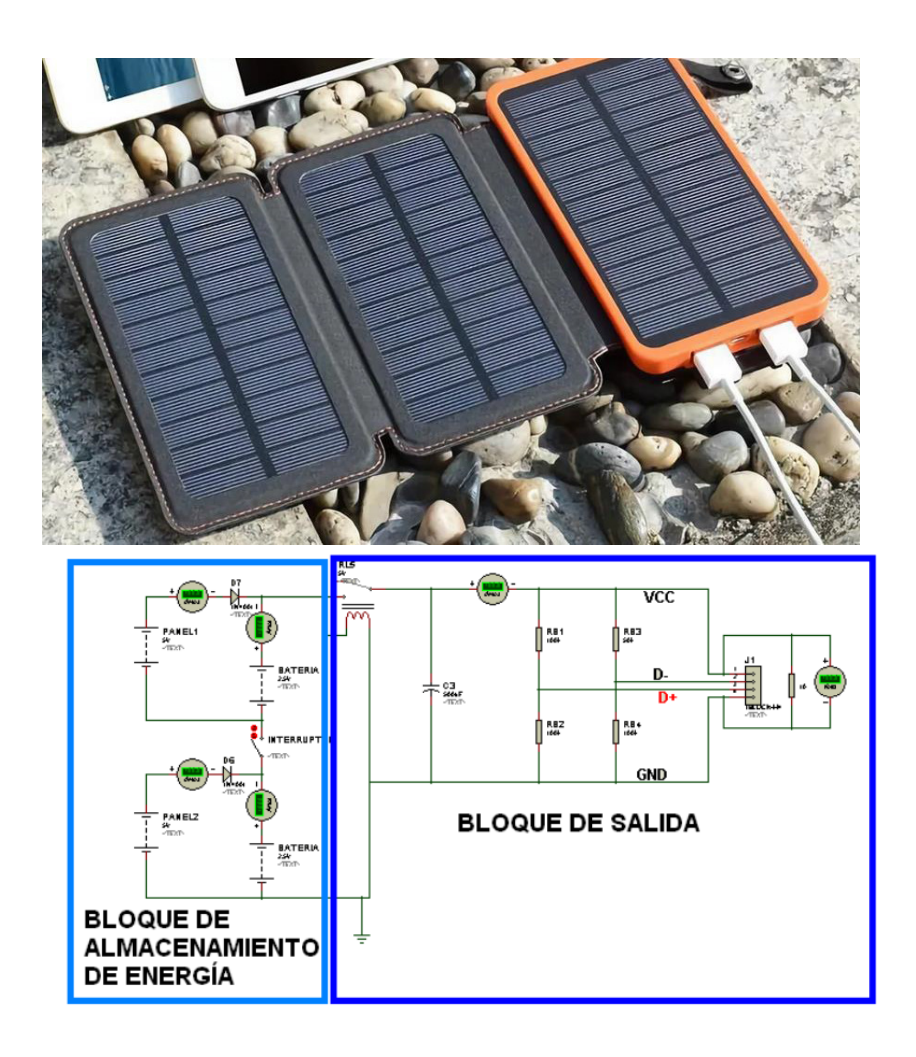

Figura 4-11.: Diagrama de bloques de funcionamiento Fuente:(2022) Propia

### 4.4. Población y muestra

Por el tipo de investigación experimental no corresponde determinar el tamaño de muestra.

Atordas

### 4.5. Lugar de estudio y periodo de desarrollo

El lugar de estudio se desarrolla en la Facultad de Ingeniería Eléctrica y Electrónica, Escuela de ingeniería electrónica de la UNAC , en el laboratorio de biomédica ; laboratorio de Control y Automatizacion

# 4.6. Técnica e Instrumentos para recolección de información

Debido a que no se ha determinado el tamaño de la muestra, no corresponde utilizar las técnicas e instrumentos para la recolección de datos.

### 4.7. Análisis y procesamiento de datos

Desde el punto de vista legal y médico, la muestra se reduce a algunos pacientes Se considero herramientas software de apoyo de ingenieria biomedica y otros como Excel y Matlab-Scilab, que permite elaborar cuadros y el análisis correspondiente para la validación de las hipótesis.

Atouts.

## 5. Resultados

Para verificar si los datos obtenidos del sistema son confiables, se realizo pruebas para verificar su viabilidad de este sistema en un entorno real por ello se ha realizado pruebas esperimentales mediante un pulsioxímetro digital de referencia (instrumento patron) , para esto se tomó a 14 pacientes considerando su edad.

# 5.1. Pruebas experimentales de la frecuencia Pulso cardiaco

La toma de datos se realizo con el pulsímetro comercial en el dedo índice izquierdo y el sistema de medicion sensor de oximetría en el dedo índice derecho simultaneamente , y se obtuvieron los datos en pulsaciones por minuto de cada paciente en la Tabla Nro 5.1 Luego se realizo el calculo de porcentaje de error del sistema realizado, donde:

- $\blacksquare$  Valor real = Oxímetro comercial.
- $\blacksquare$  Valor prueba = Sensor de frecuencia cardiaca del sistema

$$
Error = \frac{V_R - V_P}{V_R} * 100\tag{5-1}
$$

Luego se realizo los calculos para obter la diferencia de portaje considerano los valores obtenidos con el elemento patron y y los valores obtendidos del sistema propuesto

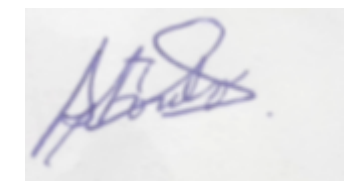

| Paciente       | Fpatron   | $F_{\rm{medido}}$ | error $(\%)$ |
|----------------|-----------|-------------------|--------------|
| $\mathbf{1}$   | 76        | 74.95             | 1.05         |
| $\overline{2}$ | 76        | 75.52             | 0.48         |
| 3              | 77        | 76.02             | 0.98         |
| $\overline{4}$ | 78        | 77.02             | 0.98         |
| 5              | 77        | 76,03             | 0.97         |
| $\sqrt{6}$     | 74        | 73.77             | 0.23         |
| 7              | 75        | 74.85             | 0.15         |
| 8              | 79        | 78.77             | 0.23         |
| 9              | 78        | 79.1              | 0.9          |
| 10             | 75        | 74.6              | 0.4          |
| 11             | 80        | 79.2              | 0.8          |
| 12             | 84        | 83.4              | 0.6          |
| 13             | 86        | 85.8              | 0.2          |
| 14             | 81<br>гJ. | 80.5              | 0.5          |

Tabla 5-1.: Medicion de datos con equipo patron y sistema desarrollado

Fuente: propia

### 5.1.1. Analisis de Resultados

Considerando los valores obtenidos del porcentaje de error, se tiene como resultado que la frecuencia cardiaca medido con el equipo patron y comparando con el sistema desarrollado no existe mucha variación; se realizo la grafica de los valores obtenidos tal como se meuestra en al figura

Se observa que los valores obtenidos son muy aproximado a los valores del instrumento patron codigo para realizar la grafica de comparacion entre valores patrones y medidos con el sistema desarrollado

Codigo desarrollado en matlab

Atordos.

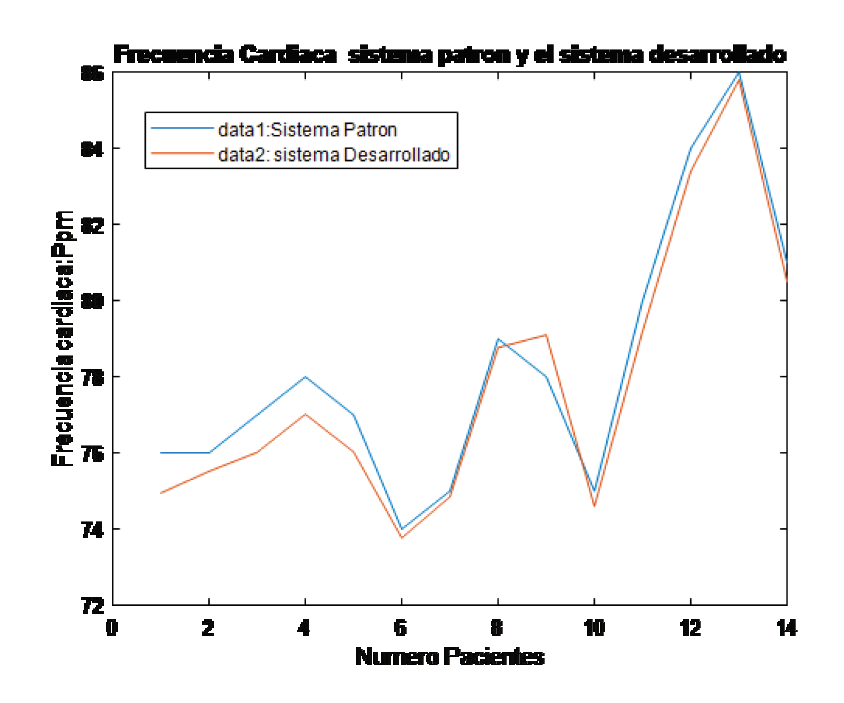

Figura 5-1.: comparacion de valores Fuente: [2022] autoria propia

load prueba1.txt  $t =$ prueba $1(:,1);$ y=prueba1(:,2);  $z = prueba1(:,3);$ plot(t,y,t,z) ylabel('Frecuencia cardiaca:Ppm') xlabel('Numero Pacientes') title(' Frecuencia Cardiaca sistema patron y el sistema desarrollado')

# 6. Conclusiones

Atords

- Se ha desarrollado un sistema de medicion de frecuencia cardiaca considerando que el paciente o usuario esta en una zona rural , disponeniendo el sistema movil de medicion de frecuencia cardiaca y un celular podria comunicar al especialista para realizar el analisis y diagnostico de la señal cardiaca obtenido en caso sea necesario.
- La adquisición de las señales ECG en la plataforma arduino, se a realisado con EL módulo AD8232 que permite tomar señales cardiacas con electrodos , esto valores son presentados en LCD ( display) para el usuario o personal medico y tambien los datos obtenidos son almacenados en memoria externa SD para su analisis posterior, procesando la informecion en la PC( computadora personl).
- Considerando los datos obtenidos y almacendos como archivo en la memoria SD , se proceso la informacion utilizando la red neuronal artical de retropropagacion , programando en matlab los algoritmos para su visulizacion de la señal ECG
- El Sistema desarrollado es alimentado con una bateria recargable , considerando que el sistema esta destinado para zonas rurales , se considero el desarrollo de un cargador para proporcionar carga a la bateria o tambien puede porporcionar carga a celulares ,el cargador suministra 5Vdc, 500mA

## 7. Recomendaciones

Atordos.

Para culminar el proyecto se realiza recomendaciones para ampliar y mejorar el proyecto de investigación , para cumplir con los usuarios de las zonas rurales en lo conserniente al monitoreo de los signos vitales .

- Actualmente en el mercado con respecto a biomedica , la plataform arduino dispone de procesadores ( microcontroladores) que cumple con las especicaciones tecnicas en ingenieria biomedica caso de las ADC y DAC deben procesar datos como minimo de 12 bits ( resolucion de 12 bits) , disponen de sensores y librerias para su uso , esto permite mejorar el sistema propuesto.
- Se recomienda para el procesamiento de algoritmos para la red neuronal hacer uso de matlab ( toolBox de inteligencia artifical), tambien puede utilizar programacion R para tratamiento de datos
- Para las pruebas de toma de datos para la señal ECG , utilizar sensores adecuados
- Para pruebas y registro de datos de la señal PPG hacer buenas conexiones del circuito para evitar el ruido
- Es importante disponer modulos de panel adecuado y eficientes para adecuar al sistema de medicion de frecuencia cardiaca , de tamaño pequeño

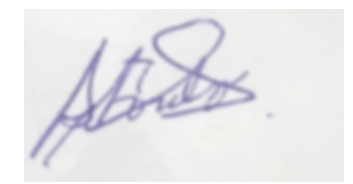

# 8. REFERENCIAS BIBLIOGRAFICAS

Atords.

# Bibliografía

- [1] BRINCKMANN P, FROBIN W, LEIVSETH G y H.D. SHERALI.(2002). Musculoskeletal Biomechanics. Thieme, págs 4,16.
- [2] P. L Blog Iberomed.(2017). Electrocardiógrafo y su funcionamiento , Available: https://www.iberomed.es/blog/2017/08/11/electrocardiografo-y-su-funcionamiento iberomed.
- [3] S. LEONHARDT, L. LEICHT Y D. TEICHMANN.(2018). *Ünobtrusive Vital Sign Monito*ring in Automotive Environments-A Review", Sensors, VOL.44,no 9 p.3080, Available: 10.3390/s18093080.
- [4] A. PERRY y P. POTTE .(2019).  $11$  pasos para la obtención de un electrocardiograma de 12 derivaciones", Elsevier Connec., Available: https://www.elsevier.com/eses/connect/enfermeria/11-pasos-para-la-obtencion-deun-electrocardiograma-de-12derivaciones.
- [5] C. Angulo.(2014). Diseño e implementación de un pulsómetro digital basado en la fotopletismografía, Universidad Politécnica de Valencia.
- [6] D. Sánchez.(2021). Diseño de un dispositivo para la detecciondel stres a partir de la señal de fotopletismografia, Universidad de Sevilla.
- [7] Coldfire-electronica.com.(online). Sensor de Pulso Cardiaco ,Available: https://coldfire-electronica.com/esp/item/231/sensor-de-pulso-cardiaco..

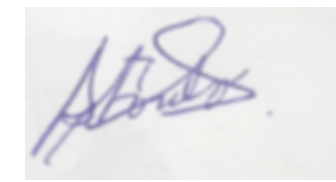

- [8] K. MUNCK, K. SØRENSEN, J. STRUIJK y S. SCHMIDT.(2020). Multichannel seismocardiography:an imaging modality for investigating heart vibrations, Physiological Measurement, vol. 41, no. 11, p. 115001. Available: 10.1088/1361-6579/abc0b7.
- [9] I. Rivero, E. Valdés and F. Valdés.(2017). Nuevo método para obtener la frecuencia cardíaca instantánea mediante el análisis espectro temporal del seismocardiograma,Revista Cubana de Ciencias Informáticas, vol. 11, no. 1, pp. 122-135. Available: http://scielo.sld.cu/pdf/rcci/v11n1/rcci09117.pdf.
- [10] Edward R. and Laskowski, M.D .(2020). Dos maneras fáciles y precisas de medir tu frecuencia cardíaca, Mayo Clinic. [Online]. Available: https://www.mayoclinic.

8.1. Anexos

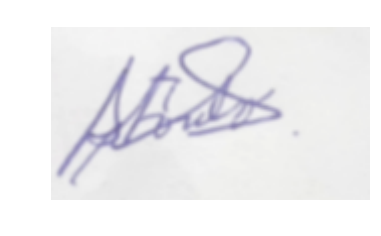

Atouts.

# A. Anexo:Programa para guardar y leer datos de la señal ECG

/\*\*\*\*\*\*\*\*\*\*\*\*\*\*\*\*\*\*\*\*\*\*\*\*\*\*\*\*\*\*\*\*\*\*\*\*\*\*\*\*\*\*\*\*\*\*\*\*\*\*\*\*\*\*\*\*\*\*\*\*\*\*\*\*\*\*\*\*\*\*\*\*\*\*\*\*\*\* Proyecto: Programa para grabar y leer datos en Las memorias SD usadas por nuestro disposito de medicion de frecuencia cardiaca ECG ( dispositivo portáble) Autor: Jacob Astocondor Villar \*\*\*\*\*\*\*\*\*\*\*\*\*\*\*\*\*\*\*\*\*\*\*\*\*\*\*\*\*\*\*\*\*\*\*\*\*\*\*\*\*\*\*\*\*\*\*\*\*\*\*\*\*\*\*\*\*\*\*\*\*\*\*\*\*\*\*\*\*\*\*\*\*\*\*\*\*\*/ #include <SPI.h> #include <SD.h> const int chipSelect = 53; int lectura = 0; File dataFile; void setup() { // inicializa la comunicacion serial Serial.begin(9600); pinMode(10, INPUT); // Configuración para detección de derivaciones LO + pinMode(11, INPUT); // Configuración para detección de cables desconectados LO pinMode(chipSelect, OUTPUT); // Abra las comunicaciones serie y espere a que se abra el puerto: Serial.begin(9600);

Atidas

```
while (!Serial) {
; // espere a que se conecte el puerto serie. Necesario solo para puerto USB nativo
}
if (!SD.begin(chipSelect)) {
Serial.println("Tarjeta fallida o no presente");
// no hagas nada mas:
return;
}
Serial.println("tarjeta inicializada.");
}
void loop() {
//Primero realizamos la lectura de datos desde la placa
if ((digitalRead(10) == 1) || (digitalRead(11) == 1))Serial.println('!');
}
else {
}
}
dataFile = SD.open("ECG.txt", FILE_WRITE);
// enviar el valor de la entrada analógica 0:
lectura = analogRead(AO);// if the file is available, write to it:
if (dataFile) {
dataFile.print(String(lectura));
dataFile.print(" ");
dataFile.close();
// print to the serial port too:
Serial.println(lectura);
```

```
}
```
 $At 26.$ 

// if the file isn't open, pop up an error: else { Serial.println("error opening ECG.txt"); }

Atords.

# B. Anexo: Programa para procesar la señal ECG en Matlab

% Título: Algoritmo para obtener la señal ECG % Archivo : Pruebas.m % ----------------------------------------------------- % Limpiar la pantalla y variables . clear all close all

% \*\*\*\*\*\*1.- Leer la señal del ECG de archivo externo\*\*\*\*\*\*\*\*\*\*\* %=========================================================== % \*\*\*\*\*Código para cargar ficheros de la base de datos

% Código para cargar ficheros leídos por el sistema

```
load ('archivo1.txt');
ECG_1=archivo1;
```
% Se invierte la señal para obtenerla en la forma adecuada si se necesita  $\text{\%ECG}_1 = \text{ECG}_1 * (-1)$ ;

 $At 200$ 

% Cálculo de la longitud de la secuencia  $longitud = length (ECG_1);$ muestras=longitud;

% Creación del intervalo de representación de la señal, en muestras  $m = 0$ : (longitud-1);

% Frecuencia de muestreo Fs=100;

% Resolución de la señal (periodo de muestreo)  $Ts = 1 / Fs;$ % Intervalo de tiempo de representación

 $t = 0:Ts:(longitud-1)/Fs;$ 

% Factor de escalado del vector a representar de forma que represente % entre 0 y 35 Hz. escalado=Fs/35;

% 2 - Eliminar el OFFSET de esta señal del ECG. %==============================================

% Cálculo de la señal de ECG sin el nivel de continua, para ajustarla % en el eje Y. ECG\_sindc=ECG\_1-mean(ECG\_1);

% 3.- Primer análisis en frecuencia (FFT) de toda la señal del ECG %==========================================================

Atords

% Cálculo de FFT de la señal del ECG sin DC y generación de un vector % con las muestras en frecuencia para el eje X de la representación

% Obtención de la señal fft (transformada rápida de fourier) senal\_fft = fft (ECG\_sindc,longitud);

% cálculo de la magnitud de la señal fft Magnitud = abs (senal\_fft);

% Cálculo del eje X EjeX = linspace  $(0, Fs-(Fs/longitud), longitud)$ ;

% Figura 1, subplot 2 % Representación gráfica de la magnitud en frecuencia del ECG sin DC  $figure(1); subplot(2,1,1);$ plot (t, ECG\_sindc); grid on; title('Representación de ECG sin nivel de continua') xlabel ('Tiempo (s)'); ylabel ('Tensión (mV)');

figure  $(1)$ ; subplot $(2,1,2)$ ; plot (EjeX(1:(longitud/2)+1), Magnitud(1:(longitud/2)+1)); grid; title ('Representación en Frecuencia del ECG sin nivel de continua'); xlabel ('Frecuencia (Hz)');ylabel('|Magnitud| (mV)');

% 4 - Representar la señal del ECG sin OFFTSET y FFT entre 0 y 35 Hz % Representación gráfica del ECG sin DC de nuevo en tiempo y en % frecuencia.

%================================================================

Atordos.

```
figure(2); subplot(2,1,1);plot (t, ECG_sindc); grid on;
title('Representación de ECG sin nivel de continua')
xlabel ('Tiempo (s)'); ylabel ('Tensión (mV)');
figure(2); subplot(2,1,2);plot(EieX(1:(longitud/2)+1), Magnitud(1:(longitud/2)+1));grid on;
title ('Representación en Frecuencia del ECG sin nivel de continua');
xlabel ('Frecuencia (Hz)');ylabel('|Magnitud| (mV)');
% Se muestra a parte para que se vea en una escala mayor la señal
% sin nivel de continua
figure(21);
plot (t, ECG_sindc); grid on;
title('Representación de ECG sin nivel de continua')
xlabel ('Tiempo (s)'); ylabel ('Tensión (mV)');
% ---------------------------------------------
% ***************Filtro pasa baja*********************
Fpass = 14; % Passband Frequency
```
Fstop =  $20$ ; % Stopband Frequency Apass =  $1$ ; % Passband Ripple (dB) Astop = 30; % Stopband Attenuation (dB) match = 'stopband'; % Band to match exactly

% Construct an FDESIGN object and call its BUTTER method.

Atidas

h2 = fdesign.lowpass(Fpass, Fstop, Apass, Astop, Fs); H2 = design(h2, 'butter', 'MatchExactly', match);

 $%$  \*\*\*\*\*\*\*\*\*\*\*\*\*\*\*\*Filtro pasa alta\*\*\*\*\*\*\*\*\*\*\*\*\*\*\* %=============================================

Fstop = 1; % Stopband Frequency Fpass =  $6$ ; % Passband Frequency Astop = 60; % Stopband Attenuation (dB) Apass =  $1$ ; % Passband Ripple (dB) match =  $'$ passband'; % Band to match exactly

```
% Construct an FDESIGN object and call its BUTTER method.
h1 = fdesign.highpass(Fstop, Fpass, Astop, Apass, Fs);
H1 = design(h1, 'cheby2', 'MatchExactly', match);
```

```
%*************** Filtrado de la señal*************
%=====================================================
EG_filtrado1 = filter (H1, ECG_s);
ECG_filtrado2 = filter (H2,ECG_filtrado1);
```

```
% Dibujo la señal ECG_filtrado3 en función del tiempo y de la frecuencia
EGFFT1 = fft(ECG_filtrado1, longitud);ECGFFT2 = fft(ECG_filtrado2 ,longitud);
```
% Cálculo del módulo de la señal  $Magnitud1 = abs(EGFFT1);$  $Magnitud2 = abs(EGFFT2);$ 

Atords.

```
% Calculo de las transformadas inversas de fourier
EGIFFT1 = ifft(EG_filtrado1);EGIFFT2 = ifft(EG_filtrado2);
```

```
% ----------------------------
figure(3); subplot(2,1,1);plot(t,ECG_filtrado1); grid on;
title('Representación de ECG filtrado por pasa-alta');
xlabel ('Tiempo (s)'); ylabel ('Tensión (mV)');
```

```
figure(3); subplot(2,1,2);plot(EjeX(1:(longitud/2)+1), Magnitud1(1:(longitud/2)+1)); grid on;
title ('Magnitud ECG filtrado por filtro pasa-alta');
xlabel ('Frecuencia (Hz)');ylabel ('|Magnitud|');
```

```
% -----------------------------
figure(4); subplot(2,1,1);plot(t,ECG_filtrado2); grid on;
title('Representación de ECG filtrado por pasa-baja');
xlabel ('Tiempo (s)'); ylabel ('Tensión (mV)');
```

```
figure(4); subplot(2,1,2);plot(EjeX(1:(longitud/2)+1), Magnitud2(1:(longitud/2)+1)); grid on;
('Magnitud ECG filtrado por filtro pasa-baja');
xlabel ('Frecuencia (Hz)');ylabel ('|Magnitud|');
```

```
% -----------------------------------------------
% *************5 - Calcular la derivada de la señal***************
```
Atores.

```
% ------------====================================
w = 0:2*pi/longitud:2*pi-(2*pi/longitud);% Definimos el filtro que calcula la derivada del ECG filtrado
H3 = (5.0 + 4.0.*exp(-1i*v) + 3.0.*exp(-1i*w*2) + 2.0.*exp(-1i*w*3)...+ exp(-1i*w*4)- 1.0.*exp(-1i*w*6) - 2.0.*exp(-1i*w*7) - ...
3.0.*exp(-1i*W*8) - 4.0.*exp(-1i*W*9) - 5.0.*exp(-1i*W*10)) / 110.0;% **************Normalización del filtro
H3_norm = H3./max(abs(H3));% Multiplicamos en frecuencia dato a dato la señal ya filtrada
ECGFFT3 = ECGFFT2.*H3_norm;
```

```
% Calculamos FFT inversa.
ECGIFFT3 = ifft(ECGFFT3,muestras);
```
% Figura 5 % Representación gráfica la señal derivada en frecuencia y en tiempo figure  $(5)$ ; subplot  $(2,1,2)$ ; plot(EjeX(1:muestras/escalado),abs(ECGFFT3(1:muestras/escalado))); grid on; title('ECG en frecuencia filtado por el filtro H5 (derivada)'); xlabel ('Frecuencia (Hz)'); ylabel ('|Magnitud| (mV)'); figure  $(5)$ ; subplot  $(2,1,1)$ ;

```
plot (t,real(ECGIFFT3)); grid on;
title('ECG filtrado en tiempo por el filtro H5 (derivada)');
xlabel ('Tiempo (s)'); ylabel ('Amplitud (mV)');
```
Atidas

```
% ---------------------------------------------------------------
% ***********6 - Elevar la señal al cuadrado muestra a muestra, en el tiempo
%=========================================================================
% En este apartado se eleva la señal al cuadrado
% ---------------------------------------------------------------
ECGIFFT4 = ECGIFFT3.^2; % Elevamos aquí la señal al cuadrado
% Figura 6, Representación de la señal elevada al cuadrado.
figure(6);
subplot (2,1,1); plot (t,real(ECGIFFT4)); grid on;
title('ECG filtrado en tiempo por el filtro H5 y elevado al cuadrado');
xlabel ('Tiempo (s)');
 ylabel ('Amplitud (mV)');
% --------------------------------------------
%****7.- Aplicar una ventana de integración a la señal
 \frac{9}{2}% En este apartado se integra la señal dentro de una ventana
% de integración para obtener los complejos QRS
 % --------------------------------------------
 %Tiempo de ventana, por defecto 150 ms
tiempo_ventana = 0.150;
% No de muestras de la ventana de integración
muestras_vent = ceil(Fs*tiempo_ventana);
% Aplicar la ventana de integración.
```
Atidas

```
a = 1;c=zeros(1,muestras_vent);
 b = c + (1/m \text{users\_vent});ECG\_integ = filter (b,a,ECGIFFT4);% Figura 6, subplot 2
 % Representamos gráficamente la señal en el tiempo
 figure (6); subplot (2,1,2);
 plot (t,real(ECG_integ));grid on;
 title ('ECG filrado por el filtro H5, elevado al cuadrado e integrado');
 xlabel('Tiempo(s)'); ylabel('Amplitud (mV)');
 % -----------------------------------------------------
 % 8.- Algoritmo de detección del QRS
 % -----------------------------------------------------
 % Inicializamos los valores de "spki" y "npki"
 % Tiempo de entrenamiento
 entren = 1;
ECG\_integ = real(ECG\_integ);% spki será 1/3 del máximo de la señal integrada en ese periodo
 spsi = max (ECG_interest(g1:entren*Fs)) / 3;% npki será la mitad de la media de la señal integrada en ese periodo
 npki = mean (ECG_interest(g(1:entren*Fs)) / 2;
```
% Inicialización el umbral "thri1" que nos indicará si el pico % es de ruido (  $\le$  thri1) o señal ( > thri1)

 $\frac{1}{\sqrt{1-\frac{1}{1-\frac{1}{1-\$ 

thri1 =  $npki +0.25*(spki-npki);$ 

% Buscamos los picos en la señal integrada (utilizar "findpeaks")  $[pks,loc] = findpeaks(abs(ECG_interest))$ ;

% Creación de un vector relleno de ceros que indicará si hay QRS en un % punto o no. Si hay 0, no hay QRS, si hay otro valor, sí lo hay.  $QRS = zeros(1, muestras);$ 

% Vector para llevar el control de los "thri1", "npkis" y % "spkis" que hay. En la evaluación de cada pico encontrado. thrs =  $zeros(1,muestras);$  $s$ pks = zeros $(1,$ muestras); npks = zeros(1,muestras);

%\*\*\*\*\*\*bucle para identificar si cada pico es de señal o ruido. for  $i = 1$ : length (pks) % Si el pico es mayor que threshold lo consideramos señaly % se actualiza el valor de spki y de threshold para el % estudio del siguiente pico. if(pks(i)>thri1)  $spsi = 0.125 * pks(i) + 0.875 * spki;$ % El valor de maximo será en función del máximo del ECG.  $QRS(loc(i)) = 0.5*max(abs(ECG_interest));$ 

else %En caso contrario, el pico se considerará ruido y actualiza % npki y a continuación del threshold. npki = 0.125\*pks(i)+0.875\*npki;

Atordo.

```
end
thri1 = npki+0.25*(spki-npki);thrs(loc(i)) = thri1;spks(loc(i)) = spki;npks(loc(i)) = npki;end;
```

```
% Figura 7, subplot 1
% Dibujamos la ECG integrada y el vector QRS en dos subplots
QRS\_positivos = find(QRS > 0);
```

```
figure (7); subplot(2,1,1);
plot (t,ECG_integ); grid on;hold on;
```

```
plot(t(QRS_positivos),QRS(QRS_positivos),'m^');hold on;
```

```
thrs_positivos = find(thrs > 0);
plot(t(thrs_positivos), thrs(thrs_positivos), '*r'); hold on;
```

```
spks_positivos = find(spks > 0);
plot(t(spks_positivos),spks(spks_positivos), 'g+');hold on;
```

```
npks_positivos = find(npks > 0);
plot(t(npks_positivos),npks(npks_positivos), 'k.'); hold on;
```

```
legend('SEÑAL','QRS','THRESHOLD I1','SPKI','NPKI');
title('ECG integrado + thri1 + spki + npki + QRS original');
xlabel('Tiempo(s)'); ylabel('Amplitud (mV)');
```
Atodos.

```
% Figura 7, subplot 2
% Dibujamos la ECG sin DC para comprobar los sitios donde hay
% complejos QRS
figure (7); subplot(2,1,2); plot(t,ECG_1);grid on;
title('ECG sin DC');
xlabel('Tiempo(s)'); ylabel('Amplitud');
```

```
%----------------------------------------------------
```

```
% Mejora del algoritmo
```

```
% ---------------------------------------------------
```

```
muestras_entre_picos = Fs*0.2;
```

```
% En la función findpeaks se especifica que la distancia entre
% picos debe ser del 20% de la frecuencia de muestreo. Es un valor
% que se puede modificar para ir afinando el algoritmo.
[pks2,loc2] = findpeaks(ECG_integ,'MINPEAKDISTANCE',muestras_entre_picos)
maximos = zeros(1,muestras);thrs2 = zeros(1, \text{muestras});
spks_2 = zeros(1, muestras);
npks_2 = zeros(1, muestras);for i = 1: length (pks2)
if(pks2(i)>thri1)
spsi = 0.125 * pks2(i) + 0.875 * spki;
```
% El valor máximo será en función del máximo del ECG.

```
maximos(loc2(i)) = 0.5*max(abs(ECG_info));
```
else

```
npki = 0.125*pks2(i)+0.875*npki;
```
Atords.

```
end
thri1 = npki+0.25*(spki-npki);thrs_2(loc2(i))=thri1;sps_2(loc2(i)) = spki;npks_2(loc2(i)) = npki;end
% Figura 8, subplot 1
% Dibujamos la ECG integrada, el vector QRS, el vector THRI1,
% el vector SPKI y el vector NPKI en un subplot mediante hold on
maxs_posifind(maximos > 0);figure (8); subplot(2,1,1);
plot (t,ECG_integ); grid on; hold on;
plot(t(maxs_posi),maximos(maxs_posi),'m^'); hold on;
thrs_positivos_2 = find(thrs_2 > 0);
plot(t(this_{\text{post}})), thrs_2(thrs_positivos_2), '*r');hold on;
spks_positivos = find(spks_2 > 0);
plot(t(spks_positivos),spks_2(spks_positivos), 'g+');hold on;
npks_positivos = find(npks_2 > 0);
plot(t(npks_positivos),npks_2(npks_positivos), 'k.'); hold on;
legend('SEÑAL','QRS','THRESHOLD I1','SPKI','NPKI');
title('ECG integrado + thri1 + spki + npki + QRS en la primera mejora');
xlabel('Tiempo(s)'); ylabel('Amplitud');
```
% Figura 8, subplot 2

Atidas

% Representación gráfica de la ECG sin DC para comprobar los sitios % donde se han encontrado complejos QRS

```
figure (8); subplot(2,1,2);
plot (t,ECG_1); grid on;
title('ECG sin DC');
xlabel('Tiempo(s)'); ylabel('Amplitud');
```

```
% --------------------------------------
% ********* proceso estadístico
% --------------------------------------
```
QRSdetectado = findpeaks(maximos);

ntotalQRS = length(QRSdetectado);

```
tiempo=(longitud/Fs); % En segundos
tiempominutos = tiempo / 60; % en minutos
```
frecuenciacardiaca = ntotalQRS/(tiempominutos);

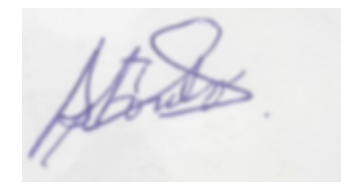

## C. Anexo: Consentimiento Informado

UNIVERSIDAD NACIONAL DEL CALLAO FACULTAD DE INGENIERIA ELECTRICA Y ELECTRONICA UNIDAD DE INVESTIGACION

CONSENTIMIENTO INFORMADO Título del estudio: SISTEMA DE MEDICION DE FRECUENCIA CARDIACA CON REDES NEURONALES PARA PACIENTES EN ZONAS RURALES

Usted ha sido invitado a participar en un estudio de investigación. Antes de que usted decida participar en el estudio por favor lea este consentimiento cuidadosamente.

Finalidad: Se realiza medición de la frecuencia cardiaca con el sistema de medición de frecuencia cardiaca con redes neuronales para pacientes en zonas rurales

Procedimientos: Mi investigación consiste en una entrevista donde se realiza la medicion de la frecuencia cardiaca adicionalmente le preguntarán aspectos

Atori

referentes a su salud cardiovascular y a los factores que influirían en la aparición de estas enfermedades; además, se le tomará las siguientes medidas de 10 a 15 minutos por persona.

Incentivos: Usted no recibirá ningún pago por participar en este estudio, su participación es voluntaria. toda la información obtenida en el estudio es completamente confidencial, solamente yo, el investigador, y el propio participante conocerán los resultados y la información.

Yo \_\_\_\_\_\_\_\_\_\_\_\_\_\_\_\_\_\_\_\_\_\_\_\_\_\_\_\_\_\_\_\_\_\_\_\_\_\_\_\_\_\_\_\_\_\_\_ identificado con el documento  $N^{\circ}$  \_\_\_\_\_\_\_\_\_\_\_\_\_\_\_\_\_\_\_\_\_\_\_\_\_\_\_\_ declaro que he sido informado(a) con claridad acerca de las condiciones del estudio propuesto por el investigador y, por lo tanto, acepto libremente que se use la información recopilada para fines destinados para la investigación. Firma:

Fecha: ....... /......./ ......

Atouts.

## D. Anexo: Matriz de consistencia

Atorico

## **ANEXO 01 Matriz de consistencia**

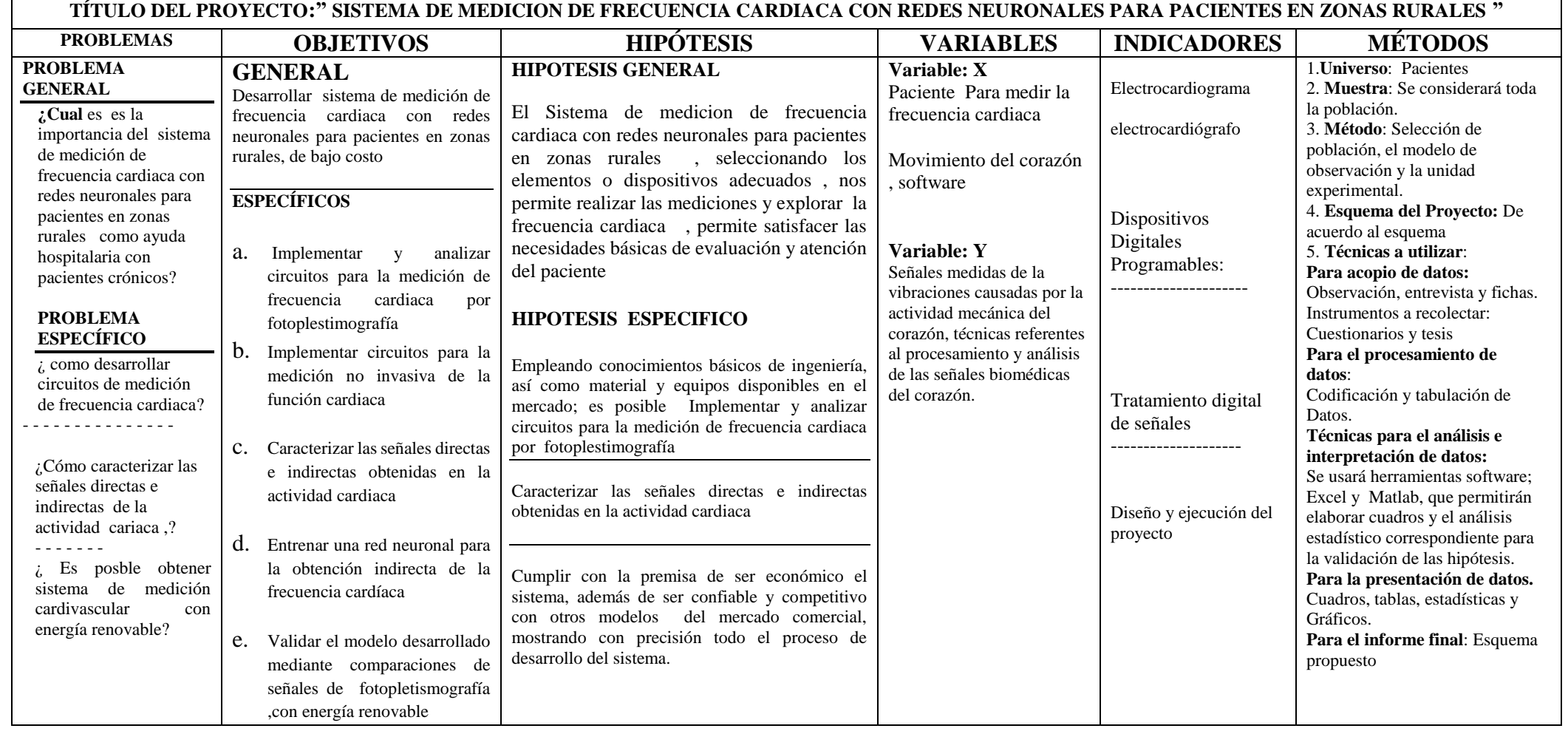